# Peregrine | AssetCenter Konzepte und Implementierung

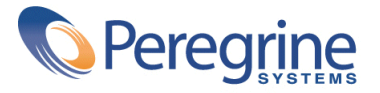

© Copyright 2003 Peregrine Systems Inc. Alle Rechte vorbehalten.

Die in diesem Dokument enthaltenen Informationen sind Eigentum von Peregrine Systems Inc. und dürfen ohne vorherige schriftliche Zustimmung von Peregrine Systems Inc. nicht verwendet und weitergegeben werden. Ohne vorherige schriftliche Genehmigung durch Peregrine Systems Inc. ist die Vervielfältigung dieses Handbuchs sowie seiner Teile unzulässig. In der vorliegenden Dokumentation werden zahlreiche Produkte mit ihrem Markennamen bezeichnet. Im Allgemeinen sind diese Marken im Besitz ihrer jeweiligen Eigentümer.

Peregrine Systems und AssetCenter ® sind eingetragene Warenzeichen von Peregrine Systems Inc.

Die in diesem Handbuch beschriebene Software wird im Rahmen eines Lizenzvertrags zwischen Peregrine Systems Inc. und dem Endbenutzer zur Verfügung gestellt und muss in Übereinstimmung mit den Bedingungen dieses Vertrags eingesetzt werden. Die in diesem Dokument enthaltenen Informationen können ohne Vorankündigung geändert werden. Aus den vorliegenden Informationen lassen sich keinerlei Verpflichtungen seitens Peregrine Systems Inc. ableiten. Die aktuellste Version dieses Dokuments erhalten Sie auf Anfrage beim Kundendienst von Peregrine Systems Inc.

Die Namen der in diesem Handbuch, in der Demodatenbank und dem Lernprogramm genannten Personen und Firmen sind frei erfunden und dienen lediglich zur Veranschaulichung der Softwarefunktionen. Ähnlichkeiten mit lebenden und toten Personen oder Firmen sind rein zufällig.

Technische Informationen zu diesem Produkt sowie Dokumentationen zu einem für Sie lizenzierten Produkt erhalten Sie beim Kunden-Support von Peregrine Systems Inc. unter folgender E-Mail-Adresse: support@peregrine.com.

Ihre Kommentare und Anregungen zu diesem Dokument senden Sie bitte an die Abteilung Technische Dokumentation bei Peregrine Systems (support@peregrine.com).

Die vorliegende Ausgabe betrifft die Version 4.3 des lizenzierten Programms.

AssetCenter

Peregrine Systems, Inc. Worldwide Corporate Campus and Executive Briefing Center 3611 Valley Centre Drive San Diego, CA 92130 Tel 800.638.5231 or 858.481.5000 Fax 858.481.1751 www.peregrine.com

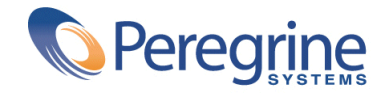

# Konzepte und Im-<br>
plementierung | Inhaltsverzeichnis

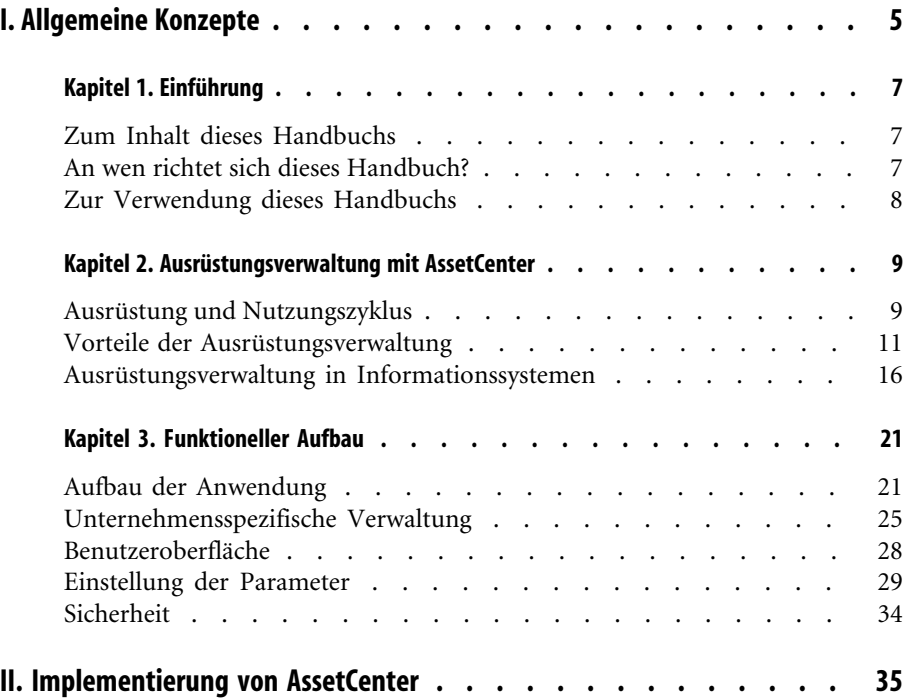

#### AssetCenter

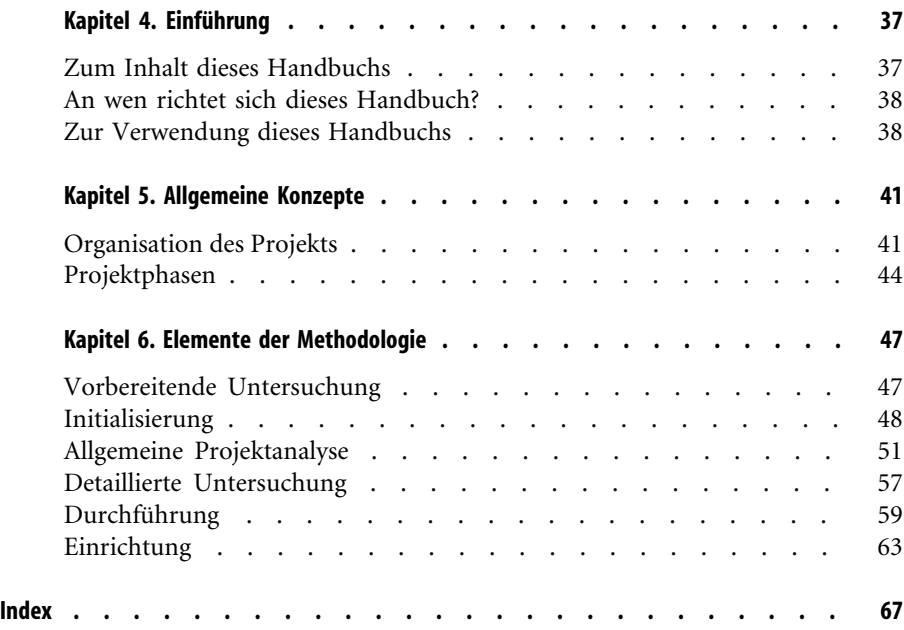

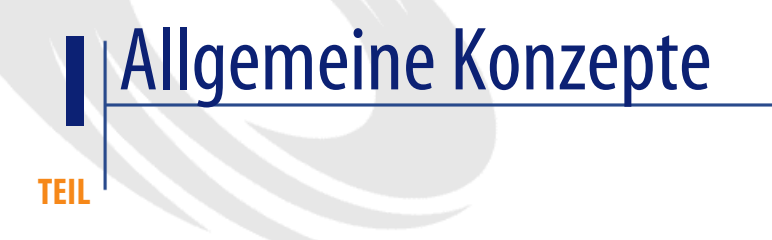

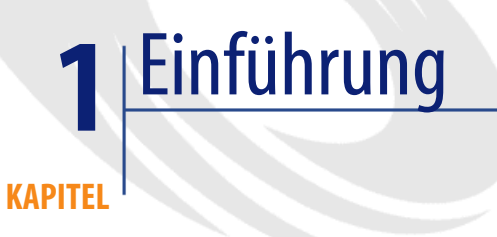

# **Zum Inhalt dieses Handbuchs**

Im vorliegenden Handbuch wird die Verwaltung von Ausrüstungsgegenständen mit AssetCenter und die Einrichtung einer solchen Verwaltung in Ihrem Unternehmen in groben Zügen beschrieben.

# **An wen richtet sich dieses Handbuch?**

Dieses Handbuch richtet sich an alle Personen, die sich einen allgemeinen Überblick über AssetCenter verschaffen möchten. Dazu gehören IT-Verwalter, Unternehmensleiter, Direktoren und Leiter transversaler Projekte (Parametereinstellung, Schulung, Planung/Projektleitung, Qualitätssicherung usw.), Leiter von Integrationsprojekten, Administratoren und Benutzer. Entwickler und fachspezifisch tätige Benutzer dagegen können direkt die Dokumente zu Rate ziehen, in denen die von Ihnen verwendeten Module beschrieben werden.

# **Zur Verwendung dieses Handbuchs**

Dieses Handbuch enthält eine allgemeine Einführung in AssetCenter. Wir empfehlen Ihnen, wenigstens den allgemeinen Teil zu lesen, bevor Sie Ihre Kenntnisse zu bestimmten Themenbereichen in modulspezifischen Handbüchern vertiefen.

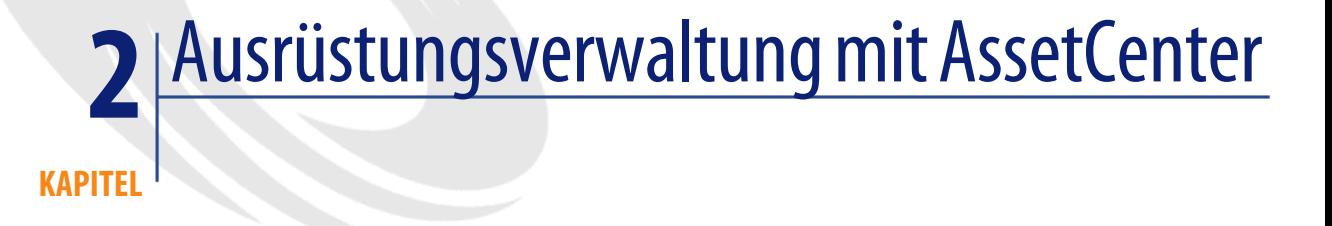

# <span id="page-8-0"></span>**Ausrüstung und Nutzungszyklus**

## **Definition der Unternehmensausrüstung**

AssetCenter dient zur Verwaltung der Unternehmensausrüstung. Diese Ausrüstung besteht standardmäßig aus physischen und logischen Komponenten, die das Unternehmen zur Ausübung seiner Aktivität heranzieht.

Eine Unternehmensausrüstung setzt sich aus verschieden Komponenten zusammen:

- Grundbesitz und damit verbundenes Vermögen: Grundstücke, Straßen usw.
- Immobilien: Gebäude, Klimaanlagen, Aufzüge, Gebäudeverkabelungen, Sicherheitseinrichtungen, Zugangskontrolleinrichtungen usw.
- Professionelle Ausrüstungen: Maschinen, Roboter, Hebebühnen, Spezialgeräte usw.
- Fahrzeuge: Lieferwagen, Firmenwagen usw.
- IT-Ausrüstungen: Computer, Peripheriegeräte, Netzwerkausrüstungen, Vermittlungsstellen, Telefone, Software, ASP, Mietleitungen, Datenbanken, Backup-Einrichtungen usw.
- Diverses Material: Bürobedarf, Zubehör, Ersatzteile, Rohstoffe usw.
- Andere

Bei der Definition der Unternehmensausrüstung im Sinne von AssetCenter geht es ausschließlich um die Notwendigkeit der Verwaltung.

- AssetCenter wird nicht nur auf die im Besitz eines Unternehmens befindlichen Mittel, sondern auch auf die geliehenen (bzw. geleasten) Mittel angewendet, deren Verwaltung eine besondere Bedeutung zukommt.
- Externe Mittel erfordern ebenfalls ein Mindestmaß an Verwaltung, so dass der Einsatz von AssetCenter sinnvoll sein kann. Im Idealfall wird AssetCenter sowohl von der externen Firma als auch vom Kunden verwendet. Auf diese Weise kann die Produktivität und die Transparenz der Geschäftsbeziehung zum Wohle beider Seiten verbessert werden.
- Vermögensgegenstände, die nicht vom Unternehmen selbst eingesetzt werden, sondern für die das Unternehmen lediglich Dienstleistungen bereitstellt (Support, Wartung, Finanzierung usw.) lassen sich ebenfalls mit AssetCenter verwalten.

#### **Nutzungszyklus**

Unter dem Nutzungszyklus von Ausrüstungselementen sind alle Ereignisse zu verstehen, die zwischen dem Eingang der Elemente in die Ausrüstung (z. B. durch Kauf) und dem Ausgang der Elemente aus der Ausrüstung (z. B. durch Abgang) stattfinden. Der Nutzungszyklus weist je nach Ausrüstungselement erhebliche Unterschiede auf.

- Der Stückpreis kann beispielsweise sehr niedrig oder aber so hoch sein, so dass besondere Entscheidungs- und Verwaltungsvorgänge erforderlich sind (Investition, Finanzierung, Ersatz sowie Identifizierung, Abschreibung usw.).
- Die Nutzungsdauer wird je nach der Art des Ausrüstungselements in Tagen oder Jahrzehnten gezählt.
- Im Verlauf der Nutzungsdauer eines Ausrüstungselements sind verschiedene Ereignisse zu unterscheiden: Im Anschluss an eine Anforderung und eine Beschaffung (durch Kauf, Entleihung, Leasing usw.) kann das Element eingerichtet, verwendet, gewartet, repariert, geändert, überarbeitet,

aktualisiert, an einen anderen Standort gestellt, inventarisiert usw. werden, bis es schließlich verkauft, an den Verleiher bzw. Leasinggeber zurückgegeben, weitergegeben oder einfach verbraucht wird.

• Ausrüstungsspezifische Vorgänge erfordern in der Regel auch besondere Verwaltungsmethoden. Das gilt u. a. für Leasingverträge sowie Garantieund Wartungsleistungen.

Hier bietet AssetCenter ein leistungsstarkes Datenmodell und eine Vielfalt hilfreicher Funktionen, mit denen sich diese komplexen Vorgänge ohne weiteres bewältigen lassen.

## **Vorteile der Ausrüstungsverwaltung**

Der Nutzungszyklus von Ausrüstungselementen wirkt sich auf die unterschiedlichsten Unternehmensbereiche aus. Den herkömmlichen Systemen mangelt es im Allgemeinen an dedizierten Funktionen, und so werden die Vermögensgegenstände mithilfe von unterschiedlichen Aufgaben verwaltet, die keinerlei Verbindung untereinander aufweisen. Verwalter müssen dann oft mit unvollständigen Informationen arbeiten oder regelmäßig kostenintensive Inventuren, Abstimmungen oder Wiedererfassungen durchführen.

Im Gegensatz dazu ermöglicht AssetCenter eine kohärente Verwaltung des Nutzungszyklus, bei der alle Informationen bzgl. der Ausrüstungselemente auf rationelle Weise zueinander in Beziehung gesetzt werden.

#### **Betriebsverwaltung**

Bei AssetCenter steht die Betriebsverwaltung im Mittelpunkt: durch die rationelle Verwaltung täglich zu bewältigender Abläufe entsteht eine zuverlässige Quelle mit einer Vielfalt von Ausrüstungsinformationen, die den gesamten Nutzungszyklus der Ausrüstungselemente abdecken.

• Anforderungen: An der Verwaltung von Anforderungen sind zahlreiche Personen beteiligt, was diesen Vorgang besonders komplex gestaltet. Die Aufgabe umfassen: Formulierung des Bedarfs, Rechtfertigung und funktionelle Genehmigung, Konfiguration der Lösung, technische Bewilligung, Suche im Lager oder in der Ausrüstung, kaskadenartiger Ersatz usw.

Ohne eine präzise Ausrüstungsverwaltung werden diese Verwaltungsschritte mehr oder weniger willkürlich abgearbeitet, beispielsweise mithilfe einer Informatikanwendung, per E-Mail oder schriftlicher Korrespondenz, über ein Tabellenkalkulationsprogramm, einen Notizblock oder sogar mündlich. Auf diese Weise lassen sich wohl kaum globale Entscheidungen treffen, geschweige denn Prozesse analysieren und optimieren!

AssetCenter wartet mit einer Lösung auf, die sämtliche Aspekte der Bearbeitung von Anforderungen abdeckt, ohne dabei die strukturellen Besonderheiten eines Unternehmens zu vernachlässigen: So können Sie beispielsweise mühelos Bewilligungsverfahren sowie technische Prüfverfahren, die Suche im Lager und den Ersatz von Ausrüstungsgegenständen organisieren.

• Beschaffung: Wenn eine Anforderung nicht mit den im Unternehmen verfügbaren Elementen gedeckt werden kann, müssen die gewünschten Gegenstände beschafft werden. Wie bei der Anforderungsverwaltung sind auch bei der Beschaffungsverwaltung verschiedene Standardfunktionen auszuführen: Suche in den Lieferantenkatalogen, Konfiguration, Preisangabe (Angebote), finanzielle Möglichkeiten (Kauf/Leasing), Bewilligung von Budgets, Aufträge, Lieferungen, Empfang.

<span id="page-11-0"></span>AssetCenter bietet sämtliche Funktionen und ermöglicht insbesondere die Aufrechterhaltung der technischen bzw. finanziellen Kohärenz, die bei herkömmlichen Beschaffungsabläufen regelmäßig außer Acht gelassen werden.

- Lagerhaltung: Neben den herkömmlichen Lagerverwaltungsfunktionen (Reservierung, Inventur, Lagerauffüllung usw.) wartet AssetCenter mit besonders leistungsstarken Funktionen zur Ausrüstungsverwaltung auf. Dazu gehören u. a. die individuelle bzw. kollektive Etikettierung, die automatisierte Inventur, präzise Umlagen und detaillierte Valorisierung.
- Neuzuordnungen, Erweiterungen und Änderungen: Bei einer gründlichen Ausrüstungsverwaltung sind unbedingt alle täglichen Abläufe zu berücksichtigen, die sich zwangsläufig auf verschiedene Ausrüstungselemente auswirken: Inbetriebnahme und Rückgabe ans Lager, Umzug, Entleih, technische Aktualisierung, Montage usw. Mit AssetCenter können diese Vorgänge nicht nur verwaltet, sondern auch koordiniert werden, was einen doppelten Vorteil birgt, nämlich zum einen eine erhöhte Effizienz und zum anderen einen aktuellen Überblick über die Ausrüstung.

Diese Art der Verwaltung wäre ohne die Produktivität und Parametrisierbarkeit der AssetCenter-Benutzeroberfläche wohl kaum möglich. Wo ein ERP oder ein Programmpaket zur Wartungsverwaltung die Kosten der Informationsbeschaffung in die Höhe schießen lässt, was eine Verwaltung von mehreren Tausend Änderungen pro Tag unmöglich macht, bietet AssetCenter eine effiziente und wirtschaftliche Lösung.

<span id="page-12-0"></span>• Ausgang aus der Ausrüstung: AssetCenter ermöglicht auch die Verwaltung des Vermögensausgangs, sowohl bei einem normalen Ausgang (Abgang, Verkauf, Miet- oder Leasingende usw). als auch bei einem außergewöhnlichen Ausgang (unbeabsichtigte Zerstörung, Verlust, Diebstahl usw.). Der Ausgang von geliehenen bzw. geleasten Elementen erfordert besondere Sorgfalt. Dazu gehören die Kündigung der automatischen Vertragserneuerung, die Rückgabe von Vermögen innerhalb einer vorgegebenen Frist und zu den vereinbarten Bedingungen und ggf. die Abholung des Unternehmensvermögens (Ausrüstungserweiterung, EDV-Daten usw.).

Mit diesen Funktionalitäten ermöglicht AssetCenter die Einrichtung von offenen, transparenten und eindeutigen Prozeduren, die eine bessere Abdeckung, Qualität und Verfügbarkeit der Informationen zur Folge haben.

## **Höhere Sicherheit**

AssetCenter enthält die Beschreibung der Firmeninfrastruktur und steht dementsprechend im Mittelpunkt einer aktiven Sicherheitspolitik.

- Überblick über Infrastrukturen: In AssetCenter kommt der Aufrechterhaltung eines aktuellen Überblicks über die Unternehmensinfrastruktur eine besondere Bedeutung zu. Zum Erreichen dieses Ziels werden folgende Mittel eingesetzt: angemessene Etikettierung, vereinfachte Inventuren, eindeutige Zuordnungen und Verantwortlichkeiten, strukturierte tägliche Verfolgung und strenge vorbeugende Wartungsmaßnahmen (Prüfung, Backup usw.). Auf diese Weise lassen sich Nachlässigkeiten sowie mutwillige Beschädigungen leicht vermeiden und Anomalien im Handumdrehen erkennen.
- <span id="page-12-1"></span>• Zugangs- und Zugriffskontrolle: AssetCenter ermöglicht die Verfolgung und Kontrolle von Zugängen zu bestimmten Räumen bzw. Zugriffen auf Unternehmensdaten.
- Einhaltung von Sicherheitsprozeduren: AssetCenter ermöglicht die Kontrolle der Sicherheitsprozeduren in einem Unternehmen, und zwar von der Einrichtung vorbeugender Maßnahmen (Kontrolle der Feuerlöscher, Backup-Kopien usw.) bis hin zur Anwendung vordefinierter

Rettungsmaßnahmen. Dank seiner Kapazität zur Integration in die verschiedensten Warn- und Supportverwaltungssysteme bildet AssetCenter die ideale Grundlage für ein aktives Sicherheitsverwaltungssystem.

## **Juristische Verwaltung**

Die legalen, mit den Infrastrukturen zusammenhängenden Aspekte sind von besonderer Bedeutung und lassen sich kaum von einer Verwaltung der Ausrüstungsgegenstände trennen.

- Beschaffungsverträge: Ganz gleich, ob es sich nun um Rahmen-, Miet- oder Leihverträge handelt, AssetCenter wartet mit den erforderlichen Protokollund Kontrollfunktionen auf (Beschreibung, Anwendungsbereich, Zusätze, Verlängerungen, Kündigungen sowie Berechnungsgrundlagen, Berechnung der Mieten usw.)
- <span id="page-13-0"></span>• Lizenzverträge: Mit der zunehmenden Verbreitung des Einsatzes von Software sehen sich die Unternehmen vor die Aufgabe gestellt, zahlreiche komplexe Lizenzverträge zu verwalten, was manuell nicht mehr zu schaffen ist. Dank spezifischer Funktionalitäten und der Integration in die gängigsten Werkzeuge zur automatischen Inventur ermöglicht AssetCenter die Verfolgung von Verträgen und die Kontrolle der Einhaltung der Vertragsbedingungen.
- Dienstleistungsverträge: AssetCenter ermöglicht auch die Verfolgung von Dienstleistungsverträgen (Wartung, ASP, Reinigung usw.) und die Berechnung der entsprechenden Gebühren. Darüber hinaus kann die Qualität der beanspruchten Dienstleistungen unter Berücksichtigung sämtlicher Vertragsparameter kontrolliert werden. Verwendung finden dabei u. a. Kalender, Standorte sowie Anforderungs- und Ereignistypen.
- Gesetzliche Vorschriften: Mit den Infrastrukturen eines Unternehmens gehen zahlreiche gesetzliche Vorschriften einher. Ihre Anwendung und Kontrolle werden durch die Verwendung von AssetCenter weitgehend erleichtert.

## **Buchhaltung**

Buchhalterische Vorschriften haben umfangreiche Inventuren und Datenerfassungen zur Folge, die mithilfe von AssetCenter ohne weiteres durchgeführt und ausgewertet werden können.

- <span id="page-14-0"></span>• Anlagen: AssetCenter bildet eine logische Ergänzung zu den buchhalterischen Werkzeugen, die für die Verwaltung von Anlagen in einem Unternehmen eingesetzt werden. Die Ausrüstung ist in allen Einzelheiten bekannt, einschließlich der schwer zu inventarisierenden Vermögensgegenstände, wie z. B. Laptops und Handys, mobile Ausrüstung usw. Darüber hinaus liefern die Verwaltungsdaten wertvolle Hinweise für die Korrektur von Vermögenswerten (beschleunigte Abschreibung, Aufwertung), sofern dies erforderlich ist. AssetCenter gewährleistet eine präzisere Kontoführung, was für das Unternehmen in jedem Fall von Nutzem ist.
- <span id="page-14-2"></span>• Steuern und Abgaben: In den meisten Ländern werden Steuern und Abgaben auf Anlagevermögen erhoben. Infolge einer mangelhaften Verfolgung kommt es immer wieder vor, das Vermögensgegenstände mehrere Jahre nach ihrer Zerstörung oder ihres Verlustes immer noch in den Büchern geführt werden, was eine unnötige Erhebung von Abgaben zur Folge hat.
- Auch bei Versicherungsverträgen kommt es auf eine fehlerfreie Inventur und die ordnungsgemäße Valorisierung an. Ein Unternehmen, dass alle vorhandenen Vermögensgegenstände belegen kann, befindet sich gegenüber Versicherungsgesellschaften in einer günstigeren Verhandlungsposition und vermeidet das überflüssige Zahlen von Versicherungsbeiträgen für nicht vorhandene Aktiva.

#### **Planung und Kontrolle der Verwaltung**

<span id="page-14-1"></span>Besonders interessant wird die Ausrüstungsverwaltung durch die Funktionen zur Planung und Kontrolle.

• Betriebsbuchführung: Die umfassenden und leistungsstarken Funktionalitäten von AssetCenter ermöglichen neben dem Generieren interner Rückbelastungen auch die unternehmensübergreifende Fakturierung sowie die Kundenfakturierung. Dabei besteht die Möglichkeit, Fakturierungs- und Rückbelastungszeilen entweder auf regelmäßiger Basis (Vertragsgebühren, monatlicher Verbrauch usw.) oder infolge eines Ereignisses (Kauf, Support, Intervention, Neuzuordnung usw.) zu generieren. Dabei kann eine beliebige Anzahl von Parametern berücksichtigt werden, wie z. B. Vertragsdauer, Pauschalen, Interventionsdauer, Honorare, Standorte, Ersatzteile, Gewinnspannen usw.)

Mit AssetCenter lässt sich auch der geringste Aufwand verfolgen und zuordnen, um eine möglichst genaue TCO für jedes Ausrüstungselements zu ermitteln, bei der neben den Beschaffungskosten alle mit der Nutzung des Elements einhergehenden Kosten berücksichtigt werden, wie z. B. Schulung, Wartung, Versicherung, Aktualisierung, Support, Umzug usw.

- Budgetverwaltung: AssetCenter umfasst leistungsstarke Funktionalitäten zur Aufstellung und Verwaltung der Budgets mehrerer Firmen. Dabei können für jedes Budget spezifische Kategorien und Zeitpläne (beispielsweise monatlich oder vierteljährlich) erstellt werden, um den Anforderungen der jeweiligen Budgetstelle gerecht zu werden.
- <span id="page-15-1"></span>• Lieferantenverwaltung: AssetCenter bietet eine Vielfalt von Informationen zu Mengen, Preisen, Dienstleistungsniveaus, Prognosen usw. Der Benutzer verfügt damit über Analysemöglichkeiten, die ihm bei der Verhandlung von Rabatten, Preisnachlässen bzw. Vertragslaufzeiten eine vorteilhafte Position verschaffen. Nicht selten rechtfertigen allein die hierbei erzielten Einsparungen die Einrichtung einer Ausrüstungsverwaltung.
- <span id="page-15-0"></span>• Proaktive Ausrüstungsverwaltung: Die vielseitigen AssetCenter-Funktionen ermöglichen sogar eine zukunftsgerichtete Analyse und Kontrolle der mit der Ausrüstung einhergehenden Kosten.

AssetCenter garantiert totale Transparenz bei strategischen Entscheidungen für oder gegen Kauf bzw. Leasing, Vergabe von Support an Drittanbieter, Aktualisierung bzw. Ersatz einer Generation von Ausrüstungsgegenständen, technische Zulassung eines Produkts, Beziehungen zu Lieferanten, Rückbelastung von Dienstleistungen usw.

Die Aufstellung von Budgets wird damit wesentlich vereinfacht. Das gilt insbesondere für die Aktualisierung der IT-Ausrüstung, bei der unterschiedlichste Informationen berücksichtigt werden müssen, wie z. B. die Kosten für Lizenzen, Hardwareerweiterungen bzw. Ersatz von Computern, Softwareaktualisierungen, Schulungen, Zeitaufwand und Dienstleistungen von Zulieferern.

# **Ausrüstungsverwaltung in Informationssystemen**

AssetCenter lässt sich ohne weiteres an das Informationssystem eines Unternehmens anpassen.

#### **Anwendungsbereich**

Der von AssetCenter in einem Informationssystem abgedeckte Bereich ergibt sich zum einen aus der Aktivität und zum anderen aus den spezifischen Anforderungen des Unternehmens.

<span id="page-16-0"></span>• Verwaltung von Infrastrukturen: AssetCenter wird vor allem zur Verwaltung von Infrastrukturen eines Unternehmens eingesetzt, wie z. B. die IT-Ausrüstung. In diesem Fall ist AssetCenter im Informationssystem des Unternehmens integriert und ergänzt Verwaltungs- und Betriebssysteme, die u. a. auf Software vom Typ "ERP" (SAP, usw.) basieren.

Einige Funktionen, wie z. B. die Protokollierung von Budgets, Bearbeitung von Aufträgen oder Speicherung von Rechnungen, können wahlweise in AssetCenter oder in anderen Bereichen eines Informationssystems bearbeitet werden.

- Beschaffungszyklus: Mit seinem leistungsstarken Katalog und der vielseitigen Einkaufsverwaltung kann AssetCenter von Unternehmen als Lösung zur Verwaltung des gesamten Einkaufsprozesses (Ausrüstungen und Verbrauchsgüter, Dienstleistungen oder Rohstoffe) eingesetzt werden.
- Fertigungsverwaltung: AssetCenter eignet sich auch für den Einsatz in Sektoren, wie z. B. dem Immobilienmarkt, der Informationsverwaltung, der Externalisierung der Hausverwaltung und der kommunalen Körperschaften. Die Aktivitäten der Unternehmen bestehen hier in der Bereitstellung und Wartung von Infrastrukturen, die dazu eine Lösung zur Abdeckung der Verwaltung von Betrieb und Fakturierung benötigen.

## **Verwaltungsebene**

Nicht jedes Ausrüstungselement erfordert die gleiche Aufmerksamkeit, und so empfiehlt sich die Konzentration der Ressourcen eines Unternehmens auf die Elemente, bei denen die größten Einsparungen erzielt werden können. Dabei sind folgende Faktoren zu berücksichtigen:

• Ausrüstungsumfang: Je größer die Anzahl der Vermögensgegenstände, desto dringender der Bedarf an einer ordnungsgemäßen Verwaltung. Dabei kann es sich um die unterschiedlichsten Gegenstände handeln: Bei einer Beratungsfirma ist es die IT-Ausrüstung, bei einem Taxi-Unternehmen die Fahrzeugflotte und bei einer Immobilienfirma der Grund- und Gebäudebesitz.

- Komplexität der Vermögensgegenstände: Vor allem die Verwaltung komplexer und anpassbarer Konfigurationen, wie sie bei Hardware und Vermittlungsstellen üblich sind, erfordern schon beim Einkauf und später bei Inventuren und Erweiterungen eine angemessene Lösung. Mit AssetCenter lassen sich auch besonders komplexe Situationen ohne weiteres bewältigen.
- Komplexität der Verwaltung: Auch bei einer geringen Anzahl von Vermögensgegenständen, beispielsweise im Rahmen der Entleihung oder des Leasing, rechnet sich die elektronische Ausrüstungsverwaltung, da durch ihren Einsatz bestimmte Vorfälle (Verlust, nicht genehmigte Umstellung, automatische Verlängerung usw.) vermieden werden, die einem Unternehmen nicht selten teuer zu stehen kommen. Darüber hinaus lassen sich die von Finanzierungsunternehmen ausgestellten, häufig schwer interpretierbaren Rechnungen leichter kontrollieren. Vor allem bei besonders komplexen Verwaltungsprozeduren bietet AssetCenter die ideale Lösung zur Ausrüstungsverwaltung.

## **Ergänzende Lösungen**

AssetCenter ist in ein umfangreiches, von Peregrine Systems angebotenes Lösungspaket integriert, das in den folgenden Anwendungsbereichen einsetzbar ist:

- Spezifische Ausrüstungsverwaltung: Telekommunikation, Fahrzeugflotten, Hausverwaltung usw.
- <span id="page-17-1"></span>• Inventur: Strichcode, Rechner, Netzwerke
- Systemverwaltung: Remotesteuerung usw.
- Wissensarchive
- Supportverwaltung
- Anwendungsintegration
- Entwicklungsabteilung
- Andere

<span id="page-17-0"></span>Auf Anfrage erhalten Sie detaillierte Informationen zu diesen Lösungen.

# **Integration**

AssetCenter verfügt über besonders leistungsstarke Werkzeuge zur Integration in andere Informationssysteme, wie z. B. Import, Export, Workflows und APIs.

Darüber hinaus liegen Programmpakete vor, die eine Integration in marktbekannte Produkte (SAP u. a.) ermöglichen.

Unter Berücksichtigung des von AssetCenter abgedeckten Bereichs, der bereits vorhandenen Anwendungen und der vorliegenden Anforderungen können unterschiedliche Eingangspunkte für die Integration ausgewählt werden, die im Folgenden aufgeführt sind:

- Betriebsdaten (Mitarbeiter, Kostenstellen, Lieferanten usw.)
- Fällige Wechsel
- Anlagen
- Betriebsbuchführung
- Rechnungen
- Budgets
- Aufträge
- Wareneingänge
- Fertigungsverwaltung
- Andere

Wenn Sie sich bei der Auswahl eines Eingangspunktes für die Integration beraten lassen möchten, steht Ihnen jederzeit ein AssetCenter-Berater zur Verfügung.

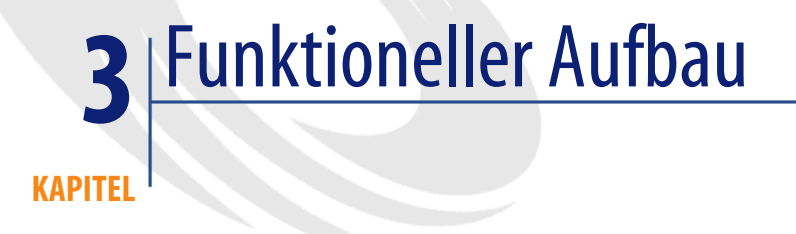

<span id="page-20-0"></span>Im folgenden Abschnitt wird die Grundstruktur von AssetCenter beschrieben.

# **Aufbau der Anwendung**

# **AssetCenter-Module**

<span id="page-20-1"></span>AssetCenter besteht aus mehreren Modulen, die auf detaillierte, in der AssetCenter-Datenbank gespeicherte Daten zurückgreifen. Dazu gehören:

- Klassifizierungen, in denen die Umgebung der Vermögensgegenstände beschrieben wird: Firmen, Organigramme, Standorte, Lager usw.
- Hierarchisch strukturierte und nach Arten (Ausrüstung, Rechner, Softwareinstallationen, Verbrauchsgüter) geordnete Ausrüstungselementmodelle.
- Modellen zugeordnete Ausrüstungselemente sowie Informationen zu ihrer Zuordnung und den entsprechenden Querverbindungen.
- Betriebsinformationen: Anforderungen, Reservierungen, Abwesenheiten usw.

#### **AssetCenter**

Sämtliche AssetCenter-Module bieten folgende Funktionalitäten:

- <span id="page-21-0"></span>• AQL, ein von der Datenbank-Engine unabhängiges Meta-SQL, das im Vergleich zu DDL auf ein leistungsfähigeres Datenwörterbuch zurückgreift und damit eine kompakte und leistungsstarke Syntax bietet.
- <span id="page-21-6"></span><span id="page-21-4"></span>• Kontrolle und Beschränkung des Datenzugriffs.
- Datenimport über Text- oder ODBC-Quellen.
- <span id="page-21-5"></span>• Assistenten als Unterstützung zur schrittweisen Ausführung von Aufgaben.
- Parametrisierbare Skripte: Integritätsregeln, Standardwerte, automatisierte Aktionen, Integritätsprüfung, Trigger usw.
- <span id="page-21-3"></span>• Workflows zur Automatisierung der Verwaltungsprozesse.
- <span id="page-21-2"></span>• Änderungshistorien für einzelne Felder unter Berücksichtigung der vom Client definierten Kriterien.
- Verwaltung zugeordneter Dokumente
- Andere

<span id="page-21-1"></span>Einige dieser Funktionalitäten stehen in verschiedenen AssetCenter-Modulen zur Verfügung. Im Folgenden finden Sie einen Überblick über die vorhandenen Module:

- Ausrüstung: Dieses Modul umfasst besonders vielseitige Funktionen zur Verwaltung von IT-Technologien. Dazu gehören Software, Querverbindungen, technische Daten zu Hardware und Telefonen, Integration in optionale Module zur Remotesteuerung, Einrichtung von Arbeitsgruppen sowie deren Terminkalendern, Interventionen, Nachrichtensysteme usw. Das Modul Ausrüstung lässt sich ohne weiteres in andere Peregrine-Lösungen zur Verwaltung von Informationstechnologien integrieren. Zu diesen Technologien gehören u. a. die Inventur von Arbeitsstationen, Netzwerktopologien, Remotesteuerung und die Verwaltung von Telekommunikationssystemen.
- Beschaffung: Mit diesem Modul können Sie Angebote, Aufträge, Wareneingänge und Rücksendungen sowie Lieferantenrechnungen direkt über die entsprechenden Anforderungen verwalten. Dazu greift das Modul auf besonders umfangreiche Kataloge zurück. Diese enthalten neben einer Vielfalt von Informationen zu Lieferanten und Kunden, Gültigkeitsdaten, Zertifizierungen von Kunden, Konfigurationen, Standardanforderungen und -aufträge, Skontenberechnungen, Varianten, Optionen, Kompatibilitäten sowie Funktionen zur Integration in externe Kataloge.

Darüber hinaus bietet das Modul eine komplette Lagerverwaltung, einschließlich der automatischen Reservierung empfangener Elemente für einen bestimmten Anforderer und dem Senden von Lagerauffüllungsanforderungen unter Berücksichtigung parametrisierbarer Schwellenwerte.

<span id="page-22-1"></span>• Verträge: Mit diesem Modul lassen sich sämtliche Vertragstypen verwalten. Dazu gehören u. a. Leasing-, Wartungs-, Versicherungs-, Dienstleistungs- (ASP usw.) und Rahmenverträge. Sie können Verträge beschreiben (Vertragspartner, Gegenstand, Daten, Bedingungen, Anwendungsbereich (Vermögensgegenstände und Personen)) und anschließend bestimmten Ereignissen (Interventionen, Support-Unterlagen, Aufträge usw.) und Kosten zuordnen. Die Verwaltung von Vertragsverlängerungen bzw. -kündigungen erfolgt über Warnungen.

Darüber hinaus sind spezifische Funktionalitäten zur Verwaltung bestimmter Vertragstypen vorhanden: Verwaltung von Verlängerungen, Kauf und Rücksendung von geleasten Vermögensgegenständen, Verwaltung von Benutzerkonten bei Online-Diensten (ASP) usw.

Bei gleichzeitiger Verwendung des Moduls Finanzen ermöglicht dieses Modul die Berechnung von Gebühren unter Berücksichtigung unterschiedlichster Formeln. Diese Berechnungen unterstützen den Lieferanten beim Generieren seiner Rechnungen und den Kunden beim Kontrollieren der eingehenden Rechnungen.

• Finanzen: Dieses Modul enthält die Aufwandszeilen mit den entsprechenden Währungen, Wechselkursen, Steuern und Gebühren.

<span id="page-22-0"></span>Darüber hinaus ermöglicht das Modul Finanzen die Berechnung von Vertragsraten und stellt damit eine Ergänzung zum Modul Verträge dar.

• Kabel: Dieses hochspezialisierte Modul ermöglicht eine besonders detailorientierte Verwaltung der Gebäudeverkabelung, die bei Bedarf sogar einzelnen Kabelpaaren und der Verkabelung verschiedener Vermögensgegenstände untereinander Rechnung trägt.

Zusätzlich können Sie mit diesem Modul Arbeitsgruppen und die entsprechenden Arbeitspläne sowie Aufträge (Interventionen) und die kontinuierliche Verteilung von Informationen verwalten.

• Verwaltung: In diesem Modul sind die Funktionen zur Parametrisierung von AssetCenter zusammengefasst.

## **Verwaltungsprogramme**

Die AssetCenter-Module werden durch leistungsstarke externe Programme ergänzt:

- AssetCenter Server steuert im Hintergrund eine Reihe von Aufgaben, die für das einwandfreie Funktionieren von AssetCenter unerlässlich sind: sychrone Workflows, komplexe Berechnungen, Datenbereinigung, Verwaltung externer Schnittstellen (beispielsweise Connect.It!), automatische Verbindungtrennung, verschiedene Warnungen usw. Zusätzlich übernimmt AssetCenter Server die Kontrolle der AssetCenter-Lizenz.
- AssetCenter Database Administrator ermöglicht die Verwaltung von Datenbanken und die Einstellung der entsprechenden Parameter: Verbindung, Initialisierung, Test, Hinzufügen von Tabellen, Feldern und Verknüpfungen in der Datenbank, Anpassung der Bildschirme, Migration usw. Die übersichtlich aufgebaute grafische Benutzeroberfläche ermöglicht ein müheloses Navigieren in der gesamten Datenbankstruktur (Tabellen, Felder, Standardwerte, Integritätsregeln, zugeordnete Bildschirme usw.). Auf diese Weise kann sich der Benutzer im Handumdrehen mit der Datenbank vertraut machen und die darin gespeicherten Daten analysieren.

#### **Integrationsprogramme**

<span id="page-23-0"></span>AssetCenter verfügt über zahlreiche Funktionen, die seine Integration in externe Anwendungen erleichtern:

- Connect.It! ermöglicht eine mühelose Erstellung von Integrationsszenarien zwischen AssetCenter und beliebigen externen Anwendungen sowie das Testen, Einrichten und Verwalten (Bearbeitung von Ausnahmen usw.) derselben.
- Ein einfaches und leistungsstarkes Programm mit einer benutzerfreundlichen Oberfläche erlaubt das Konstruieren von Abfragen und Erzeugen von Textdateien sowie SQL-Ansichten der Datenbank, die zum Generieren von Übersichten und Berichten verwendet werden können.
- APIs ermöglichen die Integration von AssetCenter in externe Anwendungen, auch wenn sie in unterschiedlichen Sprachen geschrieben wurden, ohne dabei die bereits vorhandenen Sicherheitseinrichtungen und Integritätsregeln außer Acht zu lassen.
- Ein ODBC-Treiber ermöglicht den schreibgeschützten Zugriff auf AssetCenter-Datenbanken über Integritätssicherheits- und Präsentationschichten hinweg, und zwar völlig datenbankunabhängig.
- <span id="page-24-2"></span><span id="page-24-0"></span>• DDE-Support, sowohl als Client als auch als Server.

# **Unternehmensspezifische Verwaltung**

AssetCenter bietet eine außergewöhnlich hohe Flexibilität bei der Verwaltung von Ausrüstungselementen. Damit verfügt der Benutzer über einen besonders homogenen Überblick über die Ausrüstung, während er gleichzeitig die Verwaltungsebene an die jeweilige Situation anpassen kann. Auf diese Weise ist eine effiziente Abdeckung einer mehrjährigen Nutzungsdauer ebenso leicht wie die Verfolgung eines Loses von Stühlen oder auch nur Papier.

#### **Eine Ausrüstung - mehrere Verwaltungsmethoden**

Dank der Integration von drei verschiedenen Verwaltungsmethoden kann AssetCenter mit einem homogenen Überblick über die Ausrüstung aufwarten.

- <span id="page-24-3"></span>• Bei der individuellen Verwaltung von Vermögensgegenständen werden wichtige und eindeutig identifizierte Vermögensgegenstände einzeln verfolgt. Hierbei handelt es sich um eine herkömmliche Methode zur Verwaltung von Vermögensgegenständen.
- <span id="page-24-1"></span>• Mit der Verwaltung nach Losen wird die Kontinuität zwischen der Verwaltung einzelner und der Verwaltung verschiedener Vermögensgegenstände sichergestellt. Die Gegenstände werden dabei in Losen zusammengefasst und einheitlich identifiziert. Innerhalb eines Loses bestehen damit keine Unterschiede. Die Abgrenzung erfolgt lediglich zwischen einzelnen Losen.
- Die Verwaltung mehrerer Ausrüstungsgegenstände ähnelt der herkömmlichen Methode zur Verwaltung von Vermögensgegenständen. Es liegt jeweils nur ein Modell vor und die Gegenstände sind austauschbar.

Aus verwaltungstechnischen Gründen (Betrieb, Wartung, Sicherheit, Kompatibilität usw.) erfordern bestimmte Gegenstände eine minimale Protokollierung (nach Losen oder einzelnen Gegenständen). Entsprechende Hinweise können mit der Art eines dem Produkt entsprechenden Modells gespeichert werden. Neben einzelnen bzw. mehreren Gegenständen können mit AssetCenter auch Teilmengen von losem Massengut verwaltet werden.

# **Implementierung**

<span id="page-25-0"></span>Die Implementierung dieser Verwaltungsmethoden stützt sich auf die im Folgenden aufgeführten relationalen Tabellen:

- Die Tabelle der Ausrüstungselemente mit den Datensätzen, in denen eine bestimmte Anzahl von Gegenständen eines bestimmten Modells in einem spezifischen Kontext gespeichert sind (Standort, Benutzer, Kostenstelle usw.).
- Die Tabelle der Vermögen und Lose, in der detaillierte Informationen zu einzelnen Vermögensgegenständen bzw. Losen gespeichert sind. Die Identifizierung erfolgt anhand von eindeutigen Referenzen (Etiketten).

Je nach Verwaltungsmethode gilt eine spezifische Informationsstruktur:

- Für einzelne Vermögensgegenstände liegen zwei miteinander verknüpfte Datensätze vor, nämlich je ein Datensatz pro Tabelle. Bei der im Datensatz des Ausrüstungselements gespeicherten Menge handelt es sich zwangsläufig um eine Einheit.
- Für jedes Los gibt es einen Datensatz in der Tabelle der Vermögen und Lose. Das Los verteilt sich auf ein oder mehrere Datensätze des Ausrüstungselements mit unterschiedlichen Mengenangaben.
- Massengut wird in spezifischen Datensätzen in der Tabelle der Ausrüstungselemente gespeichert.

Die Benutzeroberfläche bietet eine integrierte Ansicht der beiden Tabellen, so dass die den Tabellen zugrundeliegende Komplexität für den Benutzer völlig transparent bleibt.

# **Anwendungen**

Dank des wohldurchdachten AssetCenter-Konzepts lässt sich eine der jeweiligen Situation angemessene Verwaltung nach Losen oder mehreren, ein und dieselbe Identifizierung aufweisenden Gegenständen einrichten. Das ermöglicht im Vergleich zur herkömmlichen Vermögensverwaltung eine wesentlich breitere Anwendungsbasis, die u. a. folgende Bereiche abdeckt:

- Vermögensgegenstände von geringem Wert, die zahlenmäßig ins Gewicht fallen, wobei die Verwaltung der einzelnen Gegenstände zu kostenintensiv ist: Telefone, Möbel usw.
- Verderbliche Waren in einem Los, das ein Verfallsdatum aufweist.
- Waren, die technisch eindeutig identifizierbar bleiben müssen.
- Waren, für die Lagerwerte unter Berücksichtigung von FIFO und LIFO berechnet werden müssen.
- Andere

Das interessante an diesem Konzept ist die harmonische Integration der verschiedenen Verwaltungsmethoden in AssetCenter: Vermögensgegenstände sowie Lose und Zubehör lassen sich entweder als Ressourcenzuordnung oder als Gegenstände in einer homogenen Ansicht darstellen, sofern die entsprechenden Informationen vorliegen. So gibt es beispielsweise keinen Unterschied zwischen der Implementierung eines Loses, das aus einem einzigen Vermögensgegenstand besteht, und eines spezifischen Gegenstands.

Diese Integration ermöglicht bei Bedarf die Verwendung unterschiedlicher Verwaltungsmethoden für identische Vermögensgegenstände. Das gilt beispielsweise für die Tastatur eines Computers, deren Seriennummer auf einem Leasing-Vertrag aufgeführt ist, und die daher einzeln verfolgt werden soll, wohingegen alle anderen Tastaturen unterschiedslos bearbeitet werden. Durch die Integration der verschiedenen Verwaltungsmethoden können sämtliche Ausrüstungselemente in einer homogenen Inventur zusammengefasst werden:

- <span id="page-26-1"></span>• Vermögensgegenstände
- <span id="page-26-0"></span>• Zubehör
- Softwareinstallationen
- Verbrauchsgüter und Verbrauch

Mit Hilfe von AssetCenter können Sie sämtliche Ausrüstungsgegenstände, von schweren Maschinen bis hin zu einem Paket Papier auf kohärente Weise inventarisieren und darstellen, und dabei die für jeden Gegenstand am besten geeignete Verwaltungsebene auswählen. Darüber hinaus kann jeder einzelne Gegenstand zusammen mit den Elementen (Add-Ons, Softwareinstallationen usw.) beschrieben werden, die zu seiner Konfiguration gehören.

Damit wird die vorbereitende Definition der für jeden einzelnen Artikel geltenden Verwaltungsmethode überflüssig: Vermögensgegenstände, Lose und Zubehör unterscheiden sich nur noch nach der Art und Weise ihrer Identifizierung und Verfolgung. Lediglich die minimale, für das Modell erforderliche Verwaltungsebene muss gegebenenfalls festgelegt werden. Spezifischen Anforderungen kann auch zu einem späteren Zeitpunkt Rechnung getragen werden. Das gilt beispielsweise für die Vereinfachung und die Kostensenkung bestimmter technischer Ausrüstungsgegenstände, was eine weniger strenge Protokollierung nach sich zieht: die Verallgemeinerung der Protokollierung ermöglicht einen mühelosen Übergang von der Verwaltung

<span id="page-27-0"></span>einzelner Vermögensgegenstände zur Verwaltung nach Losen oder sogar der Verwaltung mehrerer Vermögensgegenstände.

# **Benutzeroberfläche**

AssetCenter bietet seinen Benutzern eine einzigartige Benutzeroberfläche, die eine bisher unerreichte Flexibilität und Produktivität ermöglicht, und darüber hinaus an spezifische Anforderungen und den Kenntnisstand des Benutzers angepasst werden kann.

#### **Navigationsleiste**

Neben den Menüs verfügt der AssetCenter-Benutzer über eine parametrisierbare Navigationsleiste, die die Einrichtung einer übersichtlichen Baumstruktur mit den verschiedenen Funktionen ermöglicht. Dazu gehören die Bildschirme für den Datenzugriff, Assistenten, automatische Aktionen, Berichte u. v. m.

## **Native Benutzeroberfläche**

Die native grafische Benutzeroberfläche von AssetCenter ermöglicht dem Benutzer eine mühelose Navigation durch die gesamten in der Datenbank gespeicherten Informationen, für die er über eine Zugriffsberechtigung verfügt. Die Oberfläche basiert auf einem Datenbankbrowser mit zwei Datenanzeigemodi, die sich sowohl nacheinander als auch gleichzeitig aktivieren lassen: Liste und Detail.

<span id="page-27-1"></span>Im Listenmodus können die Datensätze einer relationalen Tabelle angezeigt werden. Die Einstellung der Listenparameter durch den Benutzer überzeugt durch ihre überaus große Flexibilität:

- Anzeigen der Tabellen in Form von Listen oder Baumstrukturen.
- Auswählen der anzuzeigenden Felder, wobei es sich um die Spalten der aktuellen Tabelle, die Spalten der mit der aktuellen Tabelle verknüpften Tabelle oder berechnete Felder handelt.
- Sortieren einer oder mehrerer Spalten
- Filtern der Datensätze anhand des Werts eines Felds oder einer beliebigen, in AQL ausdrückbaren Bedingung.
- Mehrfachauswahl

• Andere

Bei Bedarf lassen sich alle Änderungen auch im Schnellverfahren vornehmen. Durch die Funktionen zum progressiven Laden von Daten können Sie die Tabellen unabhängig von ihrer Größe durchgehen.

Im Detailmodus lassen sich die Daten eines bestimmten Datensatzes anzeigen und aktualisieren. Durch die Synchronisation mit der aktuellen Auswahl der Liste, unter der Voraussetzung, dass diese gleichzeitig aktiviert ist, können auch Änderungen an mehreren Datensätzen gleichzeitig vorgenommen werden.

Im Detailmodus erscheint für alle Tabellen eine Benutzeroberfläche mit einer kohärenten Präsentation und entsprechenden Funktionalitäten (Auswahllisten, Zoom auf das verknüpfte Objekt usw.), was den Schulungsaufwand wesentlich verringert. Je nach Kontext erscheinen unterschiedliche Schaltflächen, über die spezifische Aktionen ausgelöst werden können.

Wie im Listenmodus verfügt der Benutzer auch im Detailmodus über zahlreiche Optionen zur Anpassung der Ansichten: Ein- bzw. Ausblenden von Registerkarten sowie Definieren der Reihenfolge, Möglichkeiten der Navigation usw.

#### **Assistenten**

AssetCenter-Assistenten sind eine logische Ergänzung der EasyView-Benutzeroberfläche. Sie ermöglichen das Definieren der Reihenfolge, in der bestimmte Bildschirme angezeigt werden sollen, und leiten den Benutzer bei der Durchführung spezifischer Aufgaben. In folgenden Situationen ist die Verwendung von Assistenten besonders vorteilhaft:

- Zusammenfassen einer komplexen Aufgabe in einer einzigen Transaktion, die sich gleichzeitig auf mehrere, in der Datenbank gespeicherte Gegenstände auswirkt.
- <span id="page-28-0"></span>• Unterstützen des Benutzers bei einer Aufgabe, die nur gelegentlich von ihm übernommen wird.
- Erzwingen der Einhaltung einer vordefinierten Prozedur.

# **Einstellung der Parameter**

Die Einstellung der AssetCenter-Parameter kann weitestgehend in der Anwendung selbst implementiert und testet werden. So läßt sich ein Feld beispielsweise durch einen einfachen Rechtsklick als obligatorisch kennzeichnen und testen. Nachdem die Änderung gespeichert wurde, ist sie für alle neu eröffneten Benutzersitzungen gültig. Das externe Programm AssetCenter Database Administrator ist nur für einige wenige, besonders umfangreiche Änderungen erforderlich.

Dank dieser flexiblen Parametrisierung lässt sich AssetCenter mühelos an die spezifischen Anforderungen eines beliebigen Unternehmens anpassen.

#### **Datenbank anpassen**

<span id="page-29-0"></span>Über das externe Programm AssetCenter Database Administrator können Sie in AssetCenter neue Tabellen hinzufügen.

Darüber hinaus unterstützt AssetCenter das Einfügen von zusätzlichen Feldern und Verknüpfungen in die Tabellen der Datenbank, die anschließend in der gesamten Anwendung eingesetzt werden können. Dazu gehören u. a. spezifische Detailseiten, Listenansichten, Berichte und APIs. Dabei lassen sich drei weitere Feldtypen verwenden:

- Über AssetCenter Database Administrator können in relationalen Tabellen Spalten hinzugefügt werden, für die sich spezifische Eigenschaften festlegen lassen: Typ, Länge, Funktion (z. B. Währung, Prozentsatz, Dauer) usw.
- Sie haben die Möglichkeit der Definition von Merkmalfeldern, die bevorzugt bei der Implementierung von Spalten mit wenigen Infomationen verwendet werden sollten. Diese Felder und Verknüpfungen werden in den dedizierten Tabellen online implementiert (ein Datensatz pro Wert). Im Vergleich zu den Spalten können sie in einer Datenbank mit Lebenddaten unmittelbar hinzugefügt werden, wobei sie jedoch einigen funktionalen Beschränkungen unterliegen. So ist beispielsweise die Umrechnung von Währungen unmöglich und auch die Definition von Verknüpfung ist nur eingeschränkt erlaubt.
- Berechnete Felder, die wie das Ergebnis einer AQL-Formel oder eines BASIC-Berechnungsprogramms definiert werden. Sie werden weder in der Datenbank gespeichert noch sind sie schreibgeschützt.

## **Benutzeroberfläche anpassen**

AssetCenter Database Administrator ermöglicht das Parametrisieren der nativen Benutzeroberfläche von AssetCenter durch das Definieren von angepassten

und vom Benutzerprofil abweichenden Detailbildschirmen. Registerkarten, Felder und Schaltflächen können kontextabhängig mithilfe von Skripten automatisch ein- bzw. ausgeblendet werden, was eine verbesserte Effizienz und Interaktivität der Benutzeroberfläche zur Folge hat.

Auch die Assistenten sind in AssetCenter weitgehend parametrisierbar. Die Parametereinstellung basiert auf einem leistungsstarken Modell, in dem ein deklaratives Modell und BASIC-Code kombiniert sind.

Schließlich gibt es auch noch eine Reihe von externen Lösungen (Get-It, API usw.), mit denen die Bildschirme über externe Programme angepasst werden können. Das gilt insbesondere für Webplattformen.

## **Integritätsregeln**

AssetCenter zeichnet sich vor allem durch die Möglichkeit der Definition von Integritätsregeln auf der Ebene der Felder, Datensätze und Verknüpfungen aus. Es liegen zahlreiche verschiedene Regeln zur mühelosen Einstellung von Parametern vor. Folgende Regeln sind zu unterscheiden:

- Über die Relevanzregeln erhalten Felder bzw. Verknüpfungen je nach Kontext eine besondere Bedeutung. Das heißt, dass sie angezeigt bzw. verwendet werden können. So ist beispielsweise eine Benutzerverbindung für einen Vermögensgegenstand im Lager nicht relevant.
- Feldeinstellungen, über die die obligatorische Eingabe für ein Feld oder eine Verknüpfung festgelegt wird. So kann die Verknüpfung mit einem Lager für einen lagerhaltigen Vermögensgegenstand z. B. als obligatorische Einstellung festgelegt werden.
- Datensatzeinstellungen, für die eine Kohärenzregel auf der Ebene des Datensatzes als Ganzes (Gültigkeit) obligatorisch ist. Ein Beispiel: Ein Vermögensgegenstand kann nach seinem Abgang nur noch den Status "Nicht anwendbar" aufweisen.
- Integritätseinstellungen zwischen Datensätzen. Ein Beispiel: Ein Vermögensgegenstand kann nicht gelöscht werden, solange gültige Aufwandszeilen vorliegen.
- Standardwerte, die sich auf Felder und Verknüpfungen beziehen und bei der Erstellung bzw. Duplikation von Aufwandszeilen verwendet werden.
- Die Regeln für die Zugriffsbeschränkung, über die der Schreibschutz für Felder und Verknüpfungen auf der interaktiven Benutzeroberfläche definiert wird.

• Für bestimmte Felder können unter bestimmten Bedingungen automatisch Historien generiert werden. Dabei werden Datum, Uhrzeit und Urheber der Änderung sowie der bis dahin gültige Wert des Felds bzw. der Verknüpfung in einer dedizierten Tabelle gespeichert.

Sämtliche Regeln lassen sich ohne weiteres definieren, und zwar unter der Berücksichtigung der kombinierten Verwendung von BASIC-Skripten und AQL-Abfragen.

Durch die Verwendung synchroner Workflows bieten sich zusätzliche Möglichkeiten zur Definition von Regeln und Integritätsautomatismen.

#### **Aktionen**

Mit den automatischen AssetCenter-Aktionen lassen sich folgende Vorgänge definieren:

- Komplexe Transaktionen, für die mehrere Datensätze herangezogen werden oder für die umfangreiche Berechnungen erforderlich sind
- Starten von Assistenten
- Automatisches Senden von E-Mails
- Generierung von Berichten
- Starten externer Anwendungen
- Generieren von DDE-Befehlen

Durch die Verwendung von AssetCenter Database Administrator können die Aktionen mit Kontextschaltflächen verbunden werden, die der Benutzer zuvor auf nativen Bildschirmen definiert.

## **Workflows**

AssetCenter beinhaltet eine komplette Workflow-Engine, die zwei Funktionsweisen gleichzeitig unterstützt:

• Asynchrone Workflows, mit denen vor allem komplexe Prozeduren definiert werden können, an denen mehrere Techniker beteiligt sind. Jeder Benutzer verfügt über eine Liste mit den zu erfüllenden Aufgaben. Die Aufgaben werden über die entsprechenden Workflow-Aktivitäten in die Liste gerufen. Der Benutzer kann den Assistenten, der ihn beim Erfüllen der Aufgabe unterstützt, direkt über diese Liste abrufen.

• Synchrone Workflows werden direkt in einer einzigen Transaktion innerhalb der Datenbank durchgeführt.

Die Verwendungsmöglichkeiten der Workflow-Engine in AssetCenter sind praktisch unbegrenzt:

- Asynchrone Workflows können zur Beschleunigung und Stabilisierung von Unternehmensprozessen, wie z. B. Genehmigungszyklen, verwendet werden.
- Synchrone Workflows können zum Implementieren komplexer Integritätsregeln verwendet werden. So lässt sich die Änderung der Kostenstelle eines Standorts beispielsweise automatisch auf alle Nebenstandorte übertragen.
- Workflows lassen sich zum Generieren von verschiedenen Verarbeitungen (Durchführung von Berechnungen, Erstellen von Berichten, Starten von externen Anwendungen usw.) verwenden, die automatisch in regelmäßigen Abständen durchgeführt werden. Derartige Workflows können Datenbanken prüfen, Warnungen auslösen, überholte Daten löschen, automatische Inventuren starten u. v. m.

Workflows können entweder über Änderungen (Erstellung, Änderung oder Löschen eines Datensatzes) in der Datenbank oder in regelmäßigen Abständen ausgelöst werden.

## **Berichte**

AssetCenter beinhaltet mehrere Funktionen zur Berechnung von Statistiken und Generierung von Berichten in Form von Tabellen bzw. Grafiken:

- Über die berechneten Felder können für jedes beliebige Objekt in der Datenbank komplexe Statistiken erstellt werden, und zwar unter Verwendung von BASIC-Skripten und der SQL-Syntax. Diese schreibgeschützen Felder lassen sich wie ganz normale Felder in Listen und Detailansichten einfügen.
- Dank der Konfigurierbarkeit der Listen und ihrer Baumstrukturen lassen sich im Handumdrehen interaktive Berichte direkt am Bildschirm erstellen. Diese Listen können anschließend ohne weiteres manuell in eine Tabellenkalkulation oder jede andere Anwendung kopiert werden.
- Sie können Assistenten zum Anzeigen von benutzerdefinierten Statistiken und Grafiken erstellen, die bei Bedarf in regelmäßigen Abständen aktualisiert werden.
- Mit dem internen Formulargenerator können Sie im Handumdrehen einfache Berichte erstellen. Im Lieferumfang sind standardmäßig zahlreiche Formulare vorhanden.
- <span id="page-33-0"></span>• Der Crystal Reports-Generator (Runtime) ist vollständig in AssetCenter integriert, und ermöglicht das Ausführen der zahlreichen, im Lieferumfang standardmäßig enthaltenen Berichte. Der Benutzer, der über eine Crystal Reports-Lizenz verfügt, kann seine eigenen Berichte erstellen und direkt in AssetCenter ausführen.
- Der mit AssetCenter gelieferte ODBC-Treiber ermöglicht die Verwendung von nahezu allen auf dem Markt erhältlichen Berichtgeneratoren und Übersichten. In dieser Hinsicht gibt es vor allem Analysemodelle, die auf Lösungen von Cognos und BusinessObjects zurückgreifen.

# **Sicherheit**

<span id="page-33-1"></span>Dem Sicherheitsmodell wurde in AssetCenter besondere Aufmerksamkeit geschenkt. Jeder Benutzer erhält ein Profil, das unter Berücksichtigung von drei verschiedenen Kriterien definiert wird.

- <span id="page-33-2"></span>• Über die Benutzerrechte werden die Informationsarten festgelegt, auf die der Benutzer zugreifen darf. Ein Beispiel: Der Leiter der Personalabteilung hat Zugriff auf die Krankenversicherungsnummer der Mitarbeiter, nicht jedoch der Leiter der IT-Abteilung.
- Über die Zugriffsbeschränkungen werden die Informationen definiert, auf die der Benutzer je nach Zugehörigkeit zugreifen kann. Ein Beispiel: Die in Hamburg tätigen Benutzer haben Zugriff auf die Datensätze, in denen Informationen zu den Mitarbeitern gespeichert sind, die in Hamburg tätig sind, während ihnen der Zugriff auf die Datensätze mit den Informationen zu den Mitarbeitern in Berlin versperrt ist.
- Über die Funktionsberechtigungen werden die Funktionen definiert, die der Benutzer ausführen darf. So kann die Auftragserstellung beispielsweise bestimmten Personen vorbehalten sein.

# <span id="page-34-0"></span> Implementierung von AssetCenter **II TEIL**

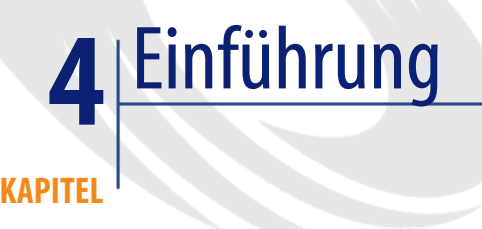

# **Zum Inhalt dieses Handbuchs**

In diesem Handbuch werden die von Peregrine Systems empfohlenen Vorgehensweisen und Methoden beschrieben, die zur erfolgreichen Durchführung eines Projekts beitragen.

Die vielfältigen AssetCenter-Funktionen mit ihren unterschiedlichen Anwendungsbereichen eröffnen quasi unbegrenzte Möglichkeiten, was die Definition einer einheitlichen Vorgehensweise bei der Implementierung unmöglich werden lässt. Aus diesem Grund enthält dieses Handbuch keine eindeutige Anleitung, sondern vielmehr eine Beschreibung der einzelnen Komponenten, die je nach Kontext verschiedenartig zusammengestellt werden können. Entsprechende Beispiele dienen zur Veranschaulichung.

- Grundlegende Konzepte, auf denen die Methodologie beruht.
- Praktische Elemente, wie z.B. Standardfragebogen, Prüflisten, Planungselemente usw., die die einzelnen Bestandteile bilden.

# **An wen richtet sich dieses Handbuch?**

Dieses Handbuch richtet sich im Wesentlichen an die Personen, die für die Einrichtung von AssetCenter verantwortlich sind. Später kann sich das Lesen des Handbuchs jedoch auch bei Erweiterungen der abgedeckten Bereiche bzw. Funktionalitäten als hilfreich erweisen. Im Folgenden sind die Personen aufgeführt, für die das Handbuch von besonderem Interesse ist:

- Auftraggeber: Unternehmensleitung, Leiter der IT-Abteilung, Vertreter der künftigen Benutzer usw.
- Auftragnehmer: Interne und externe Projektleitung für Planung, Protokollierung, Qualitätssicherung usw.
- Projektleiter: Parametereinstellung, Schulung usw.

## **Zur Verwendung dieses Handbuchs**

Beim Verfassen dieses Handbuchs haben wird vorausgesetzt, dass der Leser mit AssetCenter 4.x bereits vertraut ist und sich u. a. mit den Anwendungsbereichen und Funktionen, dem Vokabular, der allgemeinen Architektur und den verschiedenen Parametereinstellungen gut auskennt. Diese Kenntnisse lassen sich mithilfe des Benutzerhandbuchs zur allgemeinen Verwendung von AssetCenter erwerben.

Das vorliegende Handbuch unterstützt das Unternehmen zu Beginn eines Projekts bei der Entwicklung einer spezifischen Methodologie. Auf den allgemeinen Konzepten aufbauend kann das Unternehmen die Besonderheiten seiner Struktur, Ziele und Fristen einbeziehen.

## **Kleine und große Projekte**

AssetCenter ist eine besonders vielseitige Anwendung, die Tausenden von Benutzern das kohärente Ausführen von mehreren Hundert unterschiedlichen Prozessen unter Berücksichtigung der vom Unternehmen vordefinierten Regeln ermöglicht. Dank seiner hohen Flexibilität kann AssetCenter jedoch auch von kleineren Teams verwendet werden, die in kleinen und mittleren Betrieben für die tägliche Verwaltung von wenigen Hundert eindeutig gekennzeichneten Vermögensgegenständen verantwortlich sind.

Die Einrichtung von umfangreichen Informationssystemen erfordert eine Methodologie, die sich mit der Vorgehensweise bei kleineren Projekten kaum vergleichen lässt. Die im Folgenden beschriebenen Schritte beziehen sich eher auf große Projekte, und sind daher für mittlere und kleinere Projekte zu aufwendig und komplex. Auch wenn die betroffenen Projektleiter diesem Umstand Rechnung tragen müssen, enthält der nun folgende Abschnitt nützliche Informationen, mit denen sich allgemeine Fehler vermeiden lassen.

Die Projektverwaltung erfordert eine strenge Disziplin: Wenn bestimmte Probleme nicht zur rechten Zeit beseitigt werden, besteht die Gefahr, dass sie sich immer gravierender auf das gesamte Projekt auswirken, bis sie sich schließlich sowohl in verlängerten Fristen als auch in höheren Kosten niederschlagen.

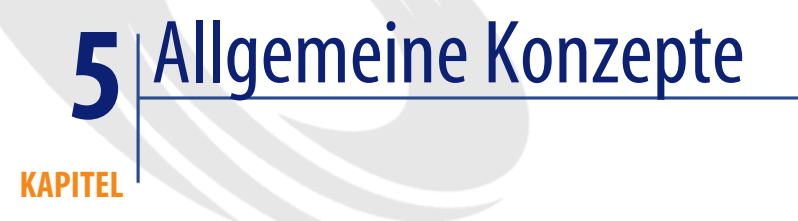

# **Organisation des Projekts**

<span id="page-40-0"></span>Bevor wir über die einzelnen Phasen eines AssetCenter-Projekts und die damit einhergehenden Aufgaben sprechen, möchten wir die Prinzipien beschreiben, auf denen die Organisation eines Projekts beruht.

# **Entscheidungsträger**

Die Entscheidungsträger vergeben die einzelnen Aufträge. Zu ihnen gehören die Personen, die aufgrund ihrer Position im Unternehmen vom Projekt betroffen sind. Sie definieren die allgemeinen Ziele des Projekts, seinen Umfang und seine Fristen.

Die Entscheidungsträger haben den Vorsitz bei den Versammlungen mit der Projektleitung und tragen dort die Verantwortung für die allgemeine Orientierung. Sie konstatieren den Abschluss einzelner Phasen des Projekts.

## **Projektleitung**

Die Projektleitung ist für das Erfüllen einzelner Aufgaben verantwortlich. Die einzelnen Projektleiter koordinieren die zur Durchführung des Projekts erforderlichen Aufgaben. Dazu gehören: Analyse, Parametereinstellung, Schulung, Migration und Einrichtung. Darüber hinaus koordiniert die Projektleitung alle transversalen Abläufe, wie z. B. Projektverfolgung, Zuliefererverwaltung, Qualitätsicherung, Kommunikation usw. Sie informiert die Entscheidungsträger über den Fortschritt der Arbeiten und überlässt ihnen die Entscheidungen, die außerhalb ihres Kompetenzbereichs liegen.

Die Projektleitung umfasst folgende Aufgaben:

- Aufgliederung des Projekts in funktionale Nebenprojekte.
- Einrichtung der Planung und Projektübersicht sowie die anschließende Projektverfolgung auf dieser Grundlage.
- Organisation der Projektgruppen: Zusammenstellung der Gruppen, Organisation des Informationsaustausches, Schulung usw.
- Zulieferer verwalten
- Die Qualitätssicherung, über die die Qualitätsnormen des Projekts festgelegt werden, und die anschließende Kontrolle der Einhaltung der Prozeduren und der Konformität der Ergebnisse (Dokumente, Programme, Daten usw.) mit den Normen.
- Die Kommunikation mit den Entscheidungsträgern und den Mitarbeitern des Unternehmens.

# **Projektgruppen**

Die Projektgruppen übernehmen die Einrichtung des neuen Systems gemäß den Anweisungen der Projektleitung. Die Zusammensetzung einer Gruppe kann sich im Verlauf des Projekts durchaus ändern, so dass eine regelmäßige Neuorganisation erforderlich ist. Dabei ist zu unterscheiden:

- Die Leiter der Nebenprojekte und ihre Mitarbeiter.
- Die mit der Migration betraute Gruppe.
- Der Modellleiter, der für die Koordination der verschiedenen Komponenten verantwortlich ist, die von den einzelnen Projektleitern zur Parametereinstellung vorgelegt werden. Er ist für die Kohärenz zwischen den Parametern verantwortlich und muss dementsprechend u. a. Duplikata (Daten, Bildschirme, Assistenten, Workflows) identifizieren und Konflikte zwischen Integritätsregeln erkennen können. Hierbei handelt es sich um

eine besonders wichtige Aufgabe, der in den Unternehmen nicht immer die erforderliche Aufmerksamkeit gewidmet wird, was unweigerlich zu Problemen führt.

- Die Testgruppe, die die Einrichtung der Textplattform übernimmt. Diese Einrichtung umfasst u. a. Testdaten und Beta-Versionen sowie die Durchführung der in der Planung vorgesehenen Tests.
- Die für die Sicherheit verantwortliche Person, die für die Definition der Benutzerprofile und die Implementierung der entsprechenden Zugriffsrechte verantwortlich ist.
- Die Schulungsgruppe mit den für die Anzahl der zu schulenden Benutzer erforderlichen Mitarbeitern. Ein Teil dieser Gruppe besteht aus Personen, die für den Support der Benutzer nach dem Start bereitstehen. Sie helfen den Benutzern beim Vertiefen der neu erworbenen Kenntnisse und fördern den Dialog zwischen den Benutzern und der Supportgruppe.
- Die Technikergruppe, die mit der Vorbereitung und Inbetriebnahme der Plattformen und Netzwerke betraut ist, die zur Durchführung des Projekts erforderlich sind.

Der Leiter der Nebenprojekte zeichnet verantwortlich für die Einrichtung und Einhaltung der Planung, und zwar in enger Zusammenarbeit mit der Projektleitung.

# **Aufgliederung in Nebenprojekte**

Ein Projekt zur Verwaltung von Ausrüstungsgegenständen ist im Allgemeinen in mehrere Nebenprojekte untergliedert, z. B.:

- Katalog
- Beschaffung und Lager
- Zuordnungen
- Wartung
- Budgetverwaltung
- Betriebsbuchführung
- Inventur und Anlagen
- Andere

Anzahl und Inhalt der Nebenprojekte ergeben sich aus den vom Unternehmen gesetzten Prioritäten und der Größe des Projekts.

Eine Organisation mit Nebenprojekten empfielt sich vor allem bei der Umstrukturierung von Prozessen. Bei besonders umfangreichen Projekten sind Nebenprojekte auch bei der Parametereinstellung notwendig. In diesem Fall ist auf eine besonders disziplinierte Organisation zu achten, um die globale Kohärenz des Systems aufrechtzuerhalten.

## **Projektphasen**

<span id="page-43-0"></span>Die Einrichtung einer IT-Lösung umfasst eine Reihe von Aufgaben, deren Inhalt von Umfang und Komplexität des Projekts abhängig ist.

IT-Projekte werden in der Regel in mehrere Phasen aufgegliedert. Beim Übergang von einer Phase zur nächsten setzen sich die Entscheidungsträger zusammen und konstatieren die Ergebnisse der abgeschlossenen Phase. Bei aufeinanderfolgenden Phasen ist Folgendes zu beachten:

- Die innerhalb einer Phase zu erfüllenden Aufgaben lassen sich häufig parallel in Angriff nehmen.
- Einige Aufgaben können noch vor dem Beginn einer Phase vorbereitet werden. Das gilt insbesondere für die Parametereinstellung, die bereits bei der Projektanalyse erfolgen kann.

Nachstehend finden Sie eine Aufzählung der einzelnen Projektphasen und den in den einzelnen Phasen zu bewältigenden Aufgaben.

#### **Vorbereitende Untersuchung**

In dieser Anfangsphase werden verschiedene, den Anforderungen entsprechende Szenarien entwickelt und untersucht. Im Anschluss daran wird über den Start des Projekts entschieden. Bei einer Entscheidung für den Start erfolgt die Festlegung von Fristen und die Zuordnung der geeigneten Mittel.

#### **Initialisierung**

Bei der Projektinitialisierung werden die verschiedenen Referenzen eingerichtet (allgemeine Organisation, Planung, Qualitätsnormen usw.), die während des gesamten Projektverlaufs gelten sollen.

Die Projektinitialisierung geht nahtlos in die allgemeine Projektanalyse über.

## **Allgemeine Projektanalyse**

Zielsetzung:

- Definieren des Projektinhalts: Anwendungsbereich, Umfang.
- Definieren der Ziele mit Unterbreitung konkreter Vorschläge.
- Wählen der erforderlichen Software.
- Wählen technischer Einrichtungen: Plattformen, Datenbank-Engines usw.

Diese Phase wird mit einer Versammlung der Personen abgeschlossen, die entsprechende Entscheidungen treffen.

### **Detaillierte Analyse**

Bei der detaillierten Analyse wird die Funktionsweise des neuen Systems im Einzelnen festgelegt. Nach der Validierung der verschiedenen Funktionen durch bestimmte Benutzer wird sie der Projektleitung übergeben.

# **Durchführung**

In dieser Phase wird das Informationssystem den vorgegebenen Spezifikationen gemäß eingerichtet. Dazu gehören insbesondere die Konfiguration der Plattformen, die Parametrisierung der verwendeten Software, die Definition der Schnittstellen und gegebenenfalls die Entwicklung spezifischer Anwendungen. Darüber hinaus erfolgt in dieser Phase die Durchführung von Testverfahren, bei denen die Qualität und die einwandfreie Inbetriebnahme geprüft werden.

Eine Reihe von Parametereinstellungen und Entwicklungen sollte schon in der Phase der detaillierten Analyse durchgeführt werden. Auch wenn die Durchführung dieser Aufgabe durch die mühelose Handhabung von AssetCenter wesentlich erleichtert wird, obliegt es dem Unternehmen, die allgemeine Kohärenz des Systems zu gewährleisten.

# **Einrichtung**

Bei der Einrichtung wird das neue System den entsprechend vorbereiteten Benutzern übergeben. Diese Phase bedarf besonderer Sorgfalt, um im letzten Moment auftretende Probleme zu verhindern.

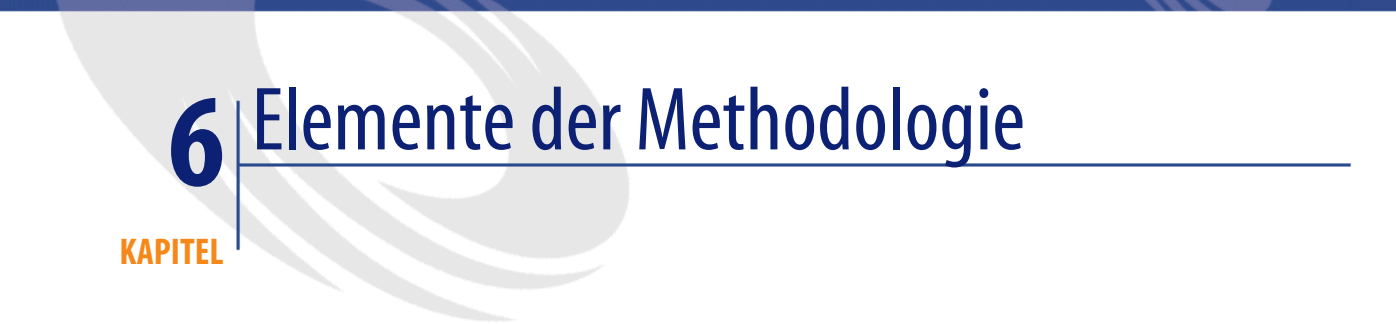

<span id="page-46-0"></span>In diesem Kapitel werden die aufeinanderfolgenden Phasen eines Projekts zusammen mit den Referenzlisten (Entscheidungskriterien, Prüflisten usw.) aufgeführt, die bei besonders wichtigen Etappen als Leitfaden gedacht sind.

# **Vorbereitende Untersuchung**

Auch wenn diese Etappe der Methodologie voranzustellen ist, werden im Folgenden die wichtigsten Schritte aufgeführt:

# **Gegenstand und Anwendungsbereich des Projekts definieren**

Gegenstand und Anwendungsbereich müssen von allen beteiligten Personen gemeinsam besprochen werden, auch wenn es sich zu diesem Zeitpunkt um eine allgemeine Definition handelt, die im Verlauf des Projekts weiter ausgearbeitet werden muss.

## **Allgemeine Zielsetzungen des Projekts definieren**

Wie schon der Gegenstand, so muss auch das Ziel des Projekts allen beteiligten Personen klar vor Augen stehen. Auch hier hilft eine allgemeine Untersuchung vor der Festlegung bestimmter Werte und Parameter.

## **Finanzierung**

Vor dem tatsächlichen Beginn des Projekts müssen die vorhersehbaren Kosten, der Arbeitsaufwand und die Fristen zumindest grob eingeschätzt werden.

# **Entscheidung**

Mit der Entscheidung für oder gegen den Start des Projekts wird die vorbereitende Untersuchung beendet. Fällt die Entscheidung zugunsten eines Projektstarts, empfiehlt sich die nachstehende Vorgehensweise:

- Bestätigen von Gegenstand und Zielsetzung des Projekts.
- Wählen einer mit den voraussichtlichen Fristen, Wünschen und Mitteln des Unternehmens kompatiblen Planung.
- <span id="page-47-0"></span>• Zuordnen der menschlichen und finanziellen Ressourcen für die voraussichtliche Dauer des Projekts, wobei der Zusammenstellung der Projektleitung eine besondere Bedeutung zukommt.
- <span id="page-47-1"></span>• Bekanntgeben der Entscheidung auf der Unternehmensebene.

# **Initialisierung**

## **Unternehmensressourcen mobilisieren**

Für den Erfolg eines Projekts ist die Mobilisierung aller erforderlichen Unternehmensressourcen von ausschlaggebender Bedeutung. Bei einem IT-Projekt betrifft die Mobilisierung alle technischen und funktionellen Ressourcen. Bei der Initialisierung des Projekts müssen diese Ressourcen identifiziert und ihre Verfügbarkeit sichergestellt werden.

Je nach Projektumfang kann sich das Hinzuziehen der Leiter folgender Abteilungen als notwendig erweisen:

• IT-Abteilung

- Betriebsabteilung
- Hausverwaltung
- Einkaufsabteilung
- Wartungsabteilung
- Transportabteilung
- Buchhaltung
- Verwaltungskontrolle
- Rechtsabteilung
- Andere

### **Zusammenstellung der Projektgruppen**

Die Zusammenstellung und der Umfang der Projektgruppen müssen regelmäßig an die anstehenden Aufgaben angepasst werden.

Wenn die unternehmensinternen Ressourcen nicht ausreichen, kann ein Teil bzw. das gesamte Projekt oder sogar die gesamte Projektleitung an Dritte übergeben werden. Viele Softwareentwickler bzw. deren Partner stellen Unternehmen daher spezialisierte und erfahrene Berater zur Verfügung, die entweder punktuell oder im Rahmen eines erweiterten Zuliefervertrags auf allen Projektebenen tätig sind.

Auch über die erforderlichen Ressourcen verfügende Unternehmen können sich entschließen, die Unterstützung von Fachleuten für die Dauer des Projekts in Anspruch zu nehmen, damit sie den Projektgruppen zur Seite stehen und Know-how weitergeben. Diese Vorgehensweise hat besonders positive Auswirkungen auf die Fristen, die Autonomie des Unternehmens und die Qualität der Projekte.

Strategisch wichtig ist das Know-how, das sich direkt auf die vom Unternehmen bei der allgemeinen Untersuchung ausgewählten Softwareprodukte bezieht. Die entsprechenden Ressourcen können selbstverständlich erst nach dem Treffen einer endgültigen Entscheidung identifiziert werden.

# **Kommunikation**

Der Kommunikation kommt im Verlauf des gesamten Projekts eine besondere Bedeutung zu.

Der Kommunikation, und insbesondere der Kommunikation mit den künftigen Benutzern, kommt eine besondere Bedeutung zu. Dank der Vielseitigkeit und Flexibilität von AssetCenter kann den spezifischen Anforderungen einzelner Benutzergruppen Rechnung getragen werden, was einer fruchtbaren Zusammenarbeit besonders zuträglich ist. Im Folgenden sind die wichtigsten Kommunikationsachsen aufgeführt:

- Zwischen Auftraggebern und Auftragnehmern
- Innerhalb von Projektgruppen: eine gut funktionierende Kommunikation innerhalb einer Gruppe ist vor allem bei hohem Druck von außen besonders wichtig.
- Innerhalb des gesamten Unternehmens

#### **Planung aufstellen**

Die Planung betrifft spezifische Aufgaben sowie Arbeitsaufwand und Dauer.

Die Planung muss im Verlauf des Projekts immer wieder überarbeitet werden. Dabei sind folgende Faktoren zu berücksichtigen:

- Ausgewählte Lösungen
- Zielsetzungen und Fristen des Projekts
- Verfügbarkeit der Ressourcen und vorhandenes Know-how
- Einschränkungen (u. a. durch Saisonabhängigkeit)

Die Qualität der Planung und die Zuverlässigkeit, mit der das Projekt verfolgt wird, ergeben sich direkt aus der vorgegebenen Detailebene. Eine effiziente Kontrolle des Projektverlaufs ist bei einer genauen Definition von Ziel und Umfang der Aufgaben möglich.

#### **Qualitätsnormen**

Die Qualitätsnormen gelten in folgenden Bereichen:

- Organisation des Projekts: Eindeutige Zuordnungen, Entscheidungszyklen, Versammlungen, Formulierung von Anforderungen und Entscheidungen usw.
- Projektverfolgung: Verantwortung, Detailebene, Regelmäßigkeit usw.
- Referenzdokumentation: Kohärenz, Format, Klassifizierung, Vertraulichkeit usw.

• Parametereinstellung und Entwicklung: Dokumentation, Präsentation, Benennung, Kommentare usw.

<span id="page-50-0"></span>Das eventuelle Schließen von Kompromissen bleibt der Projektleitung vorbehalten.

# **Allgemeine Projektanalyse**

## **Projektumfang**

<span id="page-50-1"></span>Der genaue Projektumfang muss vor seiner Einrichtung im Groben von den Entscheidungsträgern und im Detail von den Projektgruppen festgelegt werden. Bei einem wachsenden Projektumfang sind mehrere Implementierungsphasen vorherzusehen.

#### **Ausrüstungsumfang**

Mit dem Ausrüstungsumfang werden die Vermögenstypen definiert, die im Verlauf des Projekts inventarisiert und verfolgt werden sollen. Dementsprechend kommt diesem Schritt eine besondere Bedeutung zu. AssetCenter ermöglicht eine besonders flexible, effiziente und kostengünstige Verwaltung unterschiedlichster Vermögensgegenstände, wie z. B. IT-Ausrüstung, Telefone, Fahrzeuge, Immobilien und Maschinenparks, und das ohne Rücksicht auf sekundäre Kriterien, wie das Vorhandensein von Leasing- und Wartungsverträgen, Stückkosten u. ä.).

Der Projektumfang entspricht dem Anwendungsbereich von AssetCenter und damit den zu verwaltenden Vermögensgegenständen.

Der Projektumfang wird anhand folgender Kriterien bestimmt:

- Strategische Bedeutung der Vermögensgegenstände für das Unternehmen: je wichtiger die Verfügbarkeit und Integrität eines Vermögensgegenstands, desto größer die Bedeutung einer einwandfreien Verwaltung.
- Komplexität von Vermögensgegenständen: Dazu gehören beispielsweise konfigurierbare Vermögensgegenstände, die schwer zu warten sind und deren Benutzung gewisse Gefahren birgt, so dass eine spezifische Verfolgung erforderlich ist.
- Komplexität der Verwaltung von Vermögensgegenständen: Das gilt für Vermögensgegenstände, die Gegenstand eines Finanzierungsvertrags sind

oder häufig die Kostenstelle wechseln, was eine detaillierte Verfolgung notwendig macht.

- Anzahl der Vermögensgegenstände: Je größer die Anzahl von Vermögensgegenständen in einer Kategorie, desto weniger eignet sich bei gleichbleibender Komplexität eine manuelle Verwaltung.
- Wunsch und Kapazität des Unternehmens: Die Verwaltung der Vermögensgegenstände ist eine rentable Investition, die jedoch zunächst einige Ressourcen beansprucht.

Die Definition des Anwendungsbereichs eines Projekts erfolgt entlang verschiedener Achsen.

Vermögensarten:

- Ausrüstungspark- und Grundbesitz: Grundstücke, Straßen und Wege usw.
- Gebäudepark: Bürogebäude, Fabrikanlangen, technische Anlagen usw.
- Gebäudeinstallationen: Heizungs-/Lüftungs-/Klimaanlagen, Aufzüge, Wassser, Starkstrom usw.
- Sicherheitsausrüstung: Schlösser, Ausweisleser, Feuerlöscher usw.
- Zugangskontrollen: Schlüssel, Ausweise, Benutzerkonten usw.
- Zahlungsmittel: Verschlüsselungen, Signaturen, Benutzerkonten usw.
- Schwachstromleitungen: Leitungsschächte, Steigleitungen, Kapillarleitungen, Verteiler, Jumper, Steckdosen usw.
- Telefonie: Betreiberdienste, Vermittlungsstellen, Repeater, Telefone, Handys, Pager usw.
- Netzwerkausrüstung: Hubs, Router, Firewalls, Sonderleitungen, Internetverbindungen usw.
- IT-Ausrüstung: Großrechner, Server, Clients usw.
- Software und Daten: Lizenzen, Installationen, Online-Dienste (ASP), Benutzerkonten, Briefkästen, Datenbanken, Backups usw.
- Büroausrüstung: Fax, Drucker, Fotokopierer usw.
- Mobilar: Schreibtische, Stühle, Schränke, Stahlschränke, Kühlschränke, Mikrowellen usw.
- Fahrzeuge: Personenfahrzeuge, Industriefahrzeuge usw.
- Geistiges Eigentum: Patente, eingetragene Warenzeichen, Lizenzen, Marken, Domänen usw.
- Industrielle Ausrüstung: Schwere Maschinen, Werkzeugmaschinen, Roboter, Werkzeug, Hebebühnen, Steuertafeln usw.
- Zubehör: Ersatzteile, Verbrauchsgüter, Bürozubehör usw.
- Rohstoffe: Sand, Silizium usw.
- Andere

Verwaltungsspezifischer Bedarf:

- Vermögensverwaltung: Anlagen, Inventur, Schutz vor mutwilliger Beschädigung usw.
- Spezifische Risiken: Gefahren, Vorschriften, Vertragsbedingungen, Vertraulichkeit, Verfügbarkeit, Integrität, Steuern und Abgaben usw.
- Betriebsbeschränkungen: Wartung, Zuordnung, Benutzersupport usw.
- Zuliefererverfolgung: Kauf, Verwaltung, Information usw.
- Dienstleistungsanbieter: Verwaltung Dritter, an Dritte übergebene Wartungs- und Supportleistungen usw.
- Andere

Geografischer Standort:

- Kontinent
- Land
- Region
- **Standort**
- Andere

Organisation:

- Aktivität
- Abteilung
- Budgetstelle
- Andere

#### **Funktionale Abdeckung**

Die funktionale Abdeckung definiert die Dienstleistungen, die im Rahmen der Ausrüstungsverwaltung zur Verfügung gestellt werden sollen. Dementsprechend weist die funktionale Abdeckung je nach Anwendungsbereich einige Unterschiede auf.

Die funktionale Abdeckung umfasst auch die Funktionen, die in den AssetCenter ergänzenden Anwendungen enthalten sind, oder sogar ganze Softwarepakete, die im Unternehmen bereits verwendet werden, und für die eine AssetCenter-spezifische Schnittstelle geschaffen werden muss. Die Verwendung von AssetCenter und den ergänzenden Werkzeugen ist unter dem Aspekt des globalen Verwaltungssystems zu betrachten. Die Methodologie

besteht in der Untersuchung der einzelnen Haupt- und Nebendomänen und in der Auswahl der Verwaltungsmethoden und -werkzeuge.

Bei der Definition des Funktionsumfang ist auch den Integrationspunkten mit den anderen Anwendungen des Informationssystems Rechnung zu tragen (Buchführung, Betriebsverwaltung usw.)

Im Folgenden sind die zur Ausrüstungsverwaltung verwendeten Standardfunktionen aufgeführt. Zur Ausführung einiger Funktionen ist der Einsatz von Applikationen erforderlich, die AssetCenter ergänzen, wie z. B. Peregrine IDD, Peregrine IRC, Peregrine ServiceCenter usw. Bei anderen Funktionen sind eventuell spezifische Parameter einzustellen. Eine Reihe von Funktionen lassen sich in verschiedenen Bereichen einsetzen.

- Anforderungen: Beschaffung von Daten, Anrechnung, technische Qualifizierung, Standardkonfiguration, Bewilligung, Verfolgung, Informationen zum Anforderer, Statistiken usw.
- Lieferantenangebote: Beschaffung von Daten (Erfassung/EDI/Online), Entscheidungsfindung, Historienerstellung, Statistiken usw.
- Lieferantenaufträge: Validierung, Erstellung (Briefverkehr, E-Mail, Fax/EDI/Online) oder Export in eine andere Anwendung, Bestätigung, Änderung und Abbruch, Statistiken usw.
- Empfang: Verfolgung des Sendevorgangs, Empfang, Rücksendungen, Eingänge, Statistiken usw.
- Finanzierung, Kredite, Kauf oder Leasing, Erneuerung, Zahlungsraten, Rückkauf, Rückgabe, Rückbelastung, Statistiken usw.
- Lieferantenrechnungen: Beschaffung von Daten, Abstimmung, Genehmigung, Steuern und Abgaben, Integration in die Kreditorenbuchhaltung, Statistiken usw.
- Fakturierung: Generierung, Eingabe oder Import, Validierung, Integration in die Debitorenbuchhaltung, Änderungen, Statistiken usw.
- Zuordnungen: Reservierung, Installation, Schulung, Anrechnung, Umzug, Rückgabe, Verleih, Verkauf/Abgang/Verlust/Diebstahl, Statistiken usw.
- Lagerverwaltung: Aufwertung, Anrechnung, Auffüllung, Reservierung, Abgang, Rückgabe, Statistiken usw.
- Anlagen: Beschaffung von Daten, Berechnung der Abschreibungen, Anrechnung, beschleunigte Abschreibung, Aufwertungen, außergewöhnliche Gewinne/Verluste, Statistiken usw.
- Inventur: Etikettierung, Strichcodeinventur, automatische Inventur von Computern und/oder Netzwerkausrüstung, Abgang, Statistiken usw.
- Sicherheitsverwaltung: Zuweisung von Zugriffs- und Zahlungsmitteln, Inventur, Wiederherstellung, Rückgängigmachen/Löschen/Entfernen, Statistiken usw
- Vertragsverwaltung: Beschaffung von Daten, Berechnung von Gebühren/Raten/Rückerstattungen, Berechnung von Entschädigungen (z. B. Kaufwert eines geleasten Vermögensgegenstands), Anrechnung, Zusätze, Warnungen bei Fälligkeiten, Parameter, Kostenkontrolle, Dienstleistungsqualität, allgemeine Statistiken usw.
- Benutzersupport: Beschaffung von Daten für Support-Unterlagen, Qualifizierung, Wissensarchiv, Zuordnung, gebotenes Dienstleistungsniveau, erhaltenes Dienstleistungsniveau, Bearbeitungsplan, Warnungen, Zufriedenheitsumfragen, Übernahme der Remotesteuerung, Messen der Dauer, Rückbelastung, Kundenkonto, Planungen, Statistiken usw.
- Wartung: Beschaffung von Anforderungsdaten, Qualifizierung, Wissensarchiv, Zuordnung, gebotenes Dienstleistungsniveau, erhaltenes Dienstleistungsniveau, Bearbeitungsplan, Warnungen, Zufriedenheitsumfragen, Übernahme der Remotesteuerung, Rücksendung ans Werk, Interventionen, Messen der Dauer, Ersatzteile, Rückbelastung, Kundenkonto, Planungen, Statistiken usw.
- Software: Lizenzen, ASP-Verträge, Installationen, Benutzer, Inventur, Messungen, Gebühren, Abstimmung, Onlinevertrieb, Aktualisierung, Schulung, Rückbelastung, Statistiken usw.
- Ressourcenverwaltung: Zeitplan, Arbeitsaufwand, Rückbelastung, Statistiken usw.
- Budgetverwaltung: Vorbereitung, Validierung, Zuordnung, Verwendung, Änderungen, Statistiken usw.
- Betriebsbuchführung: einfache Zuordnungen, mehrfache Zuordnungen, Zuweisung zu Abschreibungen, Hausverwaltung, Statistiken usw.
- Wissensverwaltung: Schulungen, Zertifizierungen, Erfahrung, Zuordnung, Statistiken usw.
- Versicherung: Valorisierung, Verträge, Prämien, Statistiken usw.
- Lieferanten: Leasing- oder Rahmenverträge, Märkte, Dienstleistungsqualität, Preise, Rabatte usw.
- Kataloge: Beschaffung von Daten (Eingabe/Import/EDI/Online), technische Zertifizierung, Zertifizierung von Preisen, Standardkonfigurationen, Statistiken usw.
- Qualitätssicherung: Beurteilung der Dienstleistungsqualität, Benutzerumfrage usw.

Je nach der Art und Relevanz der Vermögensgegenstände sind unterschiedliche Funktionen erforderlich. So sind beispielsweise für Möbel keine Aktualisierungen erforderlich, und die Pflege eines Gebäudes hat nichts mit der Wartung eines Computers gemein.

#### **Transversale Anforderungen**

Im Folgenden sind die für die Ausrüstungsverwaltung standardmäßig geltenden transversalen Einschränkungen aufgeführt:

- Mehrere Firmen
- Mehrere Währungen
- Mehrere Zeitzonen
- Mehrere Sprachen
- Verfügbarkeit
- Sicherheit
- Leistungsstärke

## **Zielsetzung des Projekts**

Bei der allgemeinen Untersuchung wird versucht, die für das Projekt erforderlichen Mengen-, Volumen- und Zeitangaben zu machen:

- IT-Ausrüstung auf Lager < 3 %
- Frist für die Einrichtung eines PCs vom Zeitpunkt der ursprünglichen Anforderung an gerechnet < 16 Arbeitsstunden
- Rabatt auf den Lieferantenpreis > 2 %
- Dauer für die Eingabe einer Auftragsbestätigung < 1 Minute
- Verfügbarkeit von Fahrzeugen > 98% ;
- <span id="page-55-0"></span>• Andere

# **Architekturen**

Die Wahl der Architektur (Plattform, Datenbankengine, Anwendungen usw.) nimmt im Rahmen der allgemeinen Untersuchung eine bedeutende Stellung ein, da sie sich nicht nur auf den Ablauf des Projekts, sondern auch auf das Endergebnis auswirkt. Bei der Auswahl der Architektur sind folgende Faktoren zu beachten:

- Die Definition der technischen Normen für das Projekt: Betriebssystem, Netz, erforderliche Softwarearchitektur, Datenbankengine, Verteilung der Daten, Antwortzeit usw.
- Das Verfassen eines Lastenheftes
- Das Veröffentlichen einer Ausschreibung
- Das Beurteilen von Lösungen

Die Wahl einer Lösung erfolgt unter Berücksichtigung folgender Kriterien:

- Funktionalität
- Flexibilität
- Aufwand für die Parametereinstellung und Programmierung
- Stabilität
- Konformität mit technischen Normen
- Lebenszyklus
- Qualität und Verfügbarkeit von Dienstleistern

Im Anschluss an die Definition des Projektumfangs muss eine Lösung für jede abzudeckende Funktionalität gefunden werden. Dabei kann es sich je nach Bereich und Funktionsbedarf u. a. um folgende Lösungen handeln:

- Verwendung nativer Funktionalitäten
- Einstellung der Parameter spezifischer Funktionen
- Einrichtung einer Schnittstelle zu einem neuen oder existierenden Produkt
- <span id="page-56-0"></span>• Entwicklung ergänzender Anwendungen
- Aufrechterhaltung existierender Lösungen
- <span id="page-56-1"></span>• Anwendung manueller Prozeduren

## **Detaillierte Untersuchung**

Die detaillierte Untersuchung ist der Moment, zu dem die Benutzer am meisten beansprucht werden. Ihre Verfügbarkeit und ihr persönlicher Einsatz in dieser kritischen Phase tragen entscheidend zur Gewährleistung der funktionalen Qualität des endgültigen Systems bei.

# **Neudefinition von Prozessen**

Um eine Software wie AssetCenter optimal nutzen zu können, müssen Sie die vorhandenen Prozesse unter Berücksichtigung der vom neuen

Informationssystem gebotenen Möglichkeiten überarbeiten und verbessern. Bei dieser Umstrukturierung des Verwaltungsprozesses spielen Abteilungsleiter eine bedeutende Rolle.

Dabei sind sämtliche Auswirkungen auf das gesamte Informationsystem des Unternehmens im einzelnen (Beschaffung, Umzug, Ersatz, Vertrag usw.), ausgehend vom Allgemeinen bis ins Dateil, zu berücksichtigen. Folgende Bereiche verlangen eine besondere Aufmerksamkeit:

- Verantwortlichkeiten
- Aufteilung der Aufgaben
- Inhalt der Aufgaben
- Kontrollprozesse
- Referenzdokumente: Formulare und verwendete Transaktionen

Auf diese Weise erhalten Sie eine präzise Spezifikation der bei jeder einzelnen Aufgabe erstellten, verwendeten und erzeugtten Informationen.

Das Ergebnis der funktionalen Analyse bildet die Grundlage für die Architektur der Lösung: Parametereinstellung, Schnittstelleneinrichtung, ergänzende Entwicklungen usw.

#### **Validierung**

Die neu definierten Prozesse müssen von den Benutzern validiert werden.

AssetCenter ermöglicht eine mühelose Einstellung aller Parameter. Daher bietet es sich an, bereits in dieser Phase erste Definitionen vorzunehmen, beispielsweise für zusätzliche Felder, Ansichten, Assistenten, Status usw., und sie den Benutzern zur Validierung vorzulegen. Auf diese Weise lässt sich die Phase der Projektdurchführung vorbereiten, was die Gefahr von Zweideutigkeiten und Missverständnissen eindeutig reduziert.

## **Testdatensätze definieren**

Wenn die Testdatensätze den Entwicklern möglichst früh zur Verfügung stehen sollen, müssen sie schon in der Phase der detaillierten Untersuchung zusammengestellt werden. Dabei müssen hilfreiche Datenquellen und spezifische Konfigurationen identifiziert werden, die es anschließend zu testen gilt.

## **Technische Untersuchung**

<span id="page-58-0"></span>Die detaillierte technische Untersuchung umfasst die Auswahl und Skalierung von Servern und Netzwerk.

# **Durchführung**

In der Phase der Projektdurchführung wird das in der Phase der Analyse definierte System konstruiert.

Die aktuellen Programme und insbesondere die einfache Parametrisierung von AssetCenter ermöglichen in vielen Fällen die Einstellung und Prüfung bestimmter Parametrierungen in der Phase der detaillierten Analyse. Diese Möglichkeit sollte unbedingt wahrgenommen werden. Dabei ist es wichtig, sich für jeden Fall das Gesamtsystem vor Auge zu führen.

# **Tests durchführen**

Wir unterscheiden zwei Testdatensätze:

- Funktionale Testdatensätze, mit denen die Stabilität des Systems geprüft werden soll.
- Leistungsorientierte Testdatensätze, die sich durch große Volumen auszeichnen und daher zum Messen der Antwortzeiten geeignet sind.

Die Testdatensätze sollten möglichst früh zur Verfügung stehen, damit die Entwicklungsgruppen die Tests rechtzeitig durchführen und die Qualität ihrer Arbeit prüfen können. Im Vergleich zu den leistungsorientierten Testdatensätzen sollte den funktionalen Testdatensätzen die Priorität gegeben werden.

Um eine optimale Effizienz der Tests zu gewährleiten, empfiehlt sich das Hinzuziehen möglichst vieler Benutzer. Dabei ist vor allem auf Folgendes zu achten:

- Die Testdatensätze müssen möglichst repräsentativ sein. Das gilt insbesondere für die funktionalen Testdatensätze, mit denen sämtliche Datenkonfigurationen, also auch selten verwendete Konfigurationen geprüft werden sollen.
- Die Kohärenz der Testdatensätze, um die Aussagekraft der Integrationstests zu gewährleisten.

# **Parametereinstellung**

Im Folgenden sind die für AssetCenter erforderlichen Parametereinstellungen aufgeführt:

- Die vom Unternehmen verwendeten Referenzklassifizierungen (Organisation, Kostenstellen, Budgetstellen, Rechnungskatetorien usw.)
- Spezifische Informationen, die das Unternehmen verwalten möchte
- Spezifische Regeln, die das Unternehmen zur Aufrechterhaltung der Datenintegrität anwenden möchten (Kontrolle, Synchronisation usw.
- Mittel zur Unterstützung bei der Erfassung von Daten (Standardwerte, Assistenten usw.)
- Zu berücksichtigende Ereignisse (neue oder geänderte Informationen, Fristen usw.)
- Vordefinierte Prozesse (interaktive Workflows)
- Regeln für den Zugriff auf Daten (Benutzer und Profile)
- Übersichten: Bearbeitungsstatus, Berichte, Warnungen usw.

# **Schnittstelleneinrichtung**

Die Einrichtung von Schnittstellen zur Integration von AssetCenter im Informationssystem eines Unternehmens ist ein delikates Unterfangen, das im Wesentlichen von den bei der funktionalen Analyse definierten Prozessen und der wohldurchdachten Definition der Informationsquellen abhängig ist. Je nachdem lassen sich folgende Elemente heranziehen:

- Das Standard-Gateway, das die Integration von AssetCenter mit ergänzenden technischen Produkten, wie z. B. Peregrine InfraTools, ermöglicht.
- Standardschnittstellen zu anderen Verwaltungsprodukten, wie z. B. Peregrine ServiceCenter.
- EAI-Tools (Enterprise Application Integration), wie z. B. Peregrine Integration Platform, die eine wesentliche Hilfe bei der Einrichtung von stabilen und flexiblen Schnittstellen darstellen.

Bestimmte Schnittstellen, u. a. Mitarbeiter und Kostenstellen, müssen früh genug betriebsbereit sein, um die in den letzten Phasen erforderlichen Klassifizierungen vor der Einrichtung der Anwendung abrufen zu können.

# **Verschiedene Entwicklungen**

<span id="page-60-1"></span>Bei besonders komplexen Projekten kann sich die Entwicklung zusätzlicher Programme als notwendig erweisen. Diese Entwicklung (Erweiterung der Datenbankstruktur, Erstellung spezifischer Bildschirme usw.) kann entweder direkt in AssetCenter unter Nutzung der hohen Flexibilität des Programms erfolgen, oder unter Verwendung von APIs zur Integration von AssetCenter in externe Applikationen vorgenommen werden. Für diese Nebenprojekte gelten unter Berücksichtigung spezifischer Risiken die gleichen Regeln wie für alle anderen Projekte.

# **Technische Dokumentation**

<span id="page-60-0"></span>Die Einstellung von Parametern und die Entwicklung zusätzlicher Programme muss unbedingt in technischen Dokumenten festgehalten werden, damit die problemlose Wartung des neuen Systems auch in Zukunft gesichert ist.

Im Fall von AssetCenter generiert AssetCenter Database Administrator automatisch eine gute interaktive Dokumentation. AssetCenter Database Administrator umfasst eine Reihe von Exportfunktionen, die ein zentrales System für technische Dokumentation mit Daten versorgt.

# **Migration vorbereiten**

<span id="page-60-2"></span>Zu Beginn eines AssetCenter-Projekts werden die mit einer Migration einhergehenden Schwierigkeiten häufig unterschätzt. Um diesem Umstand Abhilfe zu schaffen, haben wir die Migration in folgende Schritte aufgegliedert:

- Identifizierung der zur Migration vorgesehenen Informationsquellen: vorhandene Anwendungen, separate Datenbanken, verschiedene Dokumente usw.
- Aktualisierung (Bereinigung, Ergänzung und Abstimmung) von Daten
- Analyse des aktuellen Migrationsprozesses (beispielsweise für aktuelle Beschaffungsanforderungen)
- Vorbereitung der Migrationsfunktionen (SQL-Skripte zur Vorbereitung und Formatierung von Daten, JCLs, Importskripte, Definition manueller Prozeduren, Kontrollprozeduren usw.
- Tests
- Ausführung und Kontrolle

Die Migration nimmt nicht selten 10 Prozent aller Ressourcen im Verlauf eines Projekts in Anspruch.

#### **Schulung der Benutzer vorbereiten**

AssetCenter ermöglicht die unterschiedlichsten Funktionsweisen, vom Arbeiten mit Assistenten bis hin zu einem äußerst aktiven Dialogverkehr. Je nach dem Profil der einzelnen Benutzer und der Notwendigkeit der Ausführung vordefinierter Prozeduren weichen die Schulungsanforderungen stark voneinander ab.

In diesem Sinne lassen sich innerhalb eines Unternehmens zum einen funktionsmäßig eingeschränkte Prozeduren für gelegentliche Benutzer oder ungeschulte Benutzer einrichten, und zum anderen besonders vielseitige Funktionen, für deren Nutzung eine umfassende Schulung erforderlich ist.

In diesem Fall gilt es, die Schulung der Benutzer gründlich vorzubereiten. Dabei sind folgende Aufgaben zu erfüllen:

- Schulung der Schulungsleiter
- Identifizierung von Benutzerprofilen und Schulungsstrukturen: Zusammenstellung von Gruppen, Logistik, Planung
- Vorbereitung von unterschiedlichen Schulungen: Kursunterlagen usw.
- Durchführung von Schulungssitzungen
- Beurteilung der Ergebnisse: Zufriedenheit, Beurteilung der neu erworbenen Kenntnisse usw.
- Produktion der Benutzerdokumentation

Es kommt nicht selten vor, dass die hohe Anzahl der zu schulenden Benutzer eine besondere Belastung für die Ressourcen darstellt.

Die Schulung muss zum richtigen Zeitpunkt durchgeführt werden: eine zu früh oder zu spät organsierte Schulung führt beim Starten des neuen Systems unweigerlich zu Problemen.

# **Tests durchführen**

Der Testaufwand muss der Bedeutung und Komplexität des einzurichtenden Systems angemessen sein. Mit den Tests wird Folgendes sichergestellt:

- Die funktionale Eignung
- Die Stabilität der Lösung

• Antwortzeiten

Bei der Durchführung der Tests ist auf die strenge Einhaltung der entsprechenden Protokolle und die Verwendung repräsentativer Testdatensätze zu achten.

## **Betrieb einrichten**

Diese Aufgabe umfasst:

- Organisation des Betriebs: Organisation der Arbeitsgruppen, Schulung, Betriebsprozeduren, Übersichten usw.
- Konfiguration der Betriebsumgebung: Beschaffung der erforderlichen Ausrüstung, Einrichtung und Konfiguration des Netzwerks, Installation der Software auf dem Server, Erstellung von Datenbanken, Tuning, Tests usw. Dabei sind vor allem die Lieferfristen der Hardwareanbieter zu berücksichtigen.
- Konfiguration der Clients
- Organisation der Sicherheitsprozeduren: Wiederherstellungstests, Disaster Recovery usw.
- Einrichtung des Benutzersupports: Organisation der Support-Gruppe, Schulung, Prozeduren, Übersichten usw. Dabei sollte unbedingt die Schulung der Benutzer einbezogen werden.

#### **Pilotprojekt**

<span id="page-62-0"></span>Bei besonders wichtigen Projekten empfiehlt sich die Einrichtung eines Pilotprojekts, bei dem mit einer beschränkten Anzahl von Ausrüstungsgegenständen, Funktionen und Benutzern gearbeitet wird.

# **Einrichtung**

Die Einrichtung besteht aus den im Folgenden aufgeführten Schritten:

# **Initialisierung**

Mit der Initialisierung des Betriebs beginnt der Countdown für den Start des neuen Systems. Dabei sind folgende Faktoren zu beachten:

- Identifizierung und Organisation der erforderlichen Ressourcen
- Detaillierte Definition von Protokoll und Planung
- Definition des Rückzugsprotokolls (rollback) bei Auftreten eines schwerwiegenden Fehlers (Migration usw.)
- Leerlaufübung bei kritischen Projekten

# **Betrieb starten**

Die Inbetriebnahme umfasst folgende Elemente:

- Entscheidung
- Benachrichtigung der ausführenden Gruppen
- Kommunikation im Unternehmen

#### **Ausführung**

Die Inbetriebnahme steht für eine erfolgreiche Projektverwaltung und umfasst folgende Schritte:

- Benachrichtigung der Benutzer bei Anhalten des alten Systems
- Abstandnehmen von der Nutzung alter Anwendungen
- Migration der Daten
- Tests
- Bereitstellung des neuen Systems
- Benachrichtigung der Benutzer bei Verfügbarkeit des neuen Systems

#### **Protokollierung**

Der Beginn der Verwendung des neuen Systems muss mit besonderer Aufmerksamkeit verfolgt werden:

- Überwachung von Verfügbarkeit und Funktionsweise
- Überwachung von Antworten in Echtzeit
- Regelmäßige Kontrolle der Datenbankintegrität

• Kontrolle beim ersten Starten einer Verarbeitung (Schnittstellen, periodische Verarbeitungen usw.)

# **Bilanz**

Die Bilanz des Projekts beinhaltet standardmäßig folgende Elemente:

- Die Annahme der Anwendung
- Die Analyse des Projektverlaufs
- Ein Audit der erzielten Ergebnisse und ein Vergleich mit den ursprünglichen Zielsetzungen im Anschluss an die Einarbeitungsphase

# <span id="page-66-0"></span> [I](#page-21-0)ndex

#### **Stichwortverzeichni[s](#page-14-0)**

Änderungen [- H](#page-55-0)istorien, 22 , 22

#### **A**

Abfragen, 22 Advanced Q[uery](#page-21-1) Language, 22 Anforderun[gen,](#page-12-0) 11 Anlagen, 15 Anwendungen - Integrati[on,](#page-15-0) 18 Anwendungsbe[rei](#page-8-0)ch, 47 API, 24 AQL, 22 Architektur, 56 AssetCenter Database Ad[min](#page-24-1)istrator, 24 AssetCenter Server, 24 Assistenten, 29 , 22 Ausgang aus der Ausrüstung, 13 Ausrüstung, 22 Ausgang, 13 Definition, 9 Proaktive Verwaltung, 16 Verwaltung, 9 Informationssystem, 16 Vorteile, 11 Ausrüstungselemente, 26 , 21 Ausrüstungsgegenstände, 25 Auswahl von Datensätzen, 28 Automatische Aktionen, 32

#### **B**

Baumstrukturen, 28 Benutzerob[erflä](#page-23-0)che, 28 Anpassung, [30](#page-33-0) Benutzerrechte, 34 Berichte, 33 Beschaffung, 22 , 17 , 12 Besch[affu](#page-24-2)ng - Verträge, [14](#page-29-0) Buchhaltung, 14 Betriebsbuchf[ühr](#page-60-0)ung, 15 Budgetver[wal](#page-21-2)tung, 16 Budgets, 16

#### **C**

Connect-It, [24](#page-62-0) Crystal Reports, [34](#page-60-1)

#### **D**

Datenbank - Anpassung, 30 DDE, 25 Dienstleistungen - Verträge, 14 Dokumentation, 61 Dokumente, 22 Durchführung, 59

#### **E**

Einrichtung, 63 Entwicklungen, 61

#### **AssetCenter**

#### Export, 2[4](#page-21-3)

#### **F**

Felder - Anzeige, [28](#page-25-0) Fertigung, [17](#page-40-0) Filtern, 28 Finanze[n, 2](#page-21-4)[3](#page-43-0) Funktionale Ab[deck](#page-16-0)ung, 53 Funktioneller Aufbau, 21 Funktionsb[erec](#page-17-0)htigungen[, 34](#page-47-1)

#### **H**

Historien, 22

#### **I**

Implementierung, 26 Auf[bau](#page-22-0), 41 Schritte, 44 Import, 22 Infrastrukturen, 17 Initialisieren [des P](#page-11-0)rojekts, 48 Integration, [18](#page-15-1) An[wend](#page-27-1)ungen, 18 Programme, 24 Integ[rität](#page-24-3) - Regeln, [31](#page-13-0) Inventur, 18

#### **K**

Kabel, 23 Klassifizi[eru](#page-20-1)[ng](#page-60-2)en, 21

#### **L**

Lagerhaltung, 12 Lieferanten, 16 Listen, 28 Lizenzen - Verträge, 14 Lose, 25

#### **M**

Methodologie, 47 Migration, 61 Modelle, 21

Module, 21

#### **N**

Navigati[onsleist](#page-14-1)[e, 2](#page-50-1)8 Neuzuordnungen, 12 Nutzung - Zyklus, 10

#### **O**

ODBC Imp[ort,](#page-21-5) [22](#page-33-1) Treiber, 25

#### **P**

Paramet[erein](#page-17-1)stellung, 60 , 29 Planung, 15 , 15 Projektumfang, 51

#### **S**

Schnittstelleneinrichtung, 60 Schulung, 62 Sicherheit, 34 , [13](#page-56-1) Skripte, 22 Softwareinstallati[one](#page-26-0)n, 27 Sortieren, 28 Steuern, 15 Support, [18](#page-22-1)

#### **T**

Tests, 62 , 5[9](#page-13-0)

#### **U**

Untersuchung, 57

#### **V**

Verbrauchsgüter, 27 Vermögensgegenstände, 27 , 26 , 25 Versicherung - Verträge, 15 Verträge, 23 Beschaffung, 14 Dienstleistungen, 14 Lizenzen, 14 Versicherung, 15

Konzepte und Implementierung

Verwaltung, 23 Programme, 24 Syste[me,](#page-26-1) 18 Verwaltung - Ebenen, 17 Verwaltung - Kontr[olle,](#page-33-2) [15](#page-21-6) Verwaltungsk[ontr](#page-21-6)[olle](#page-12-1), 15 Vorschriften, 14

#### **W**

Wissensarchive, 18 Workflows, 32 , 22

#### **Z**

Zielsetzung des Projekts, 56 Zubehör, 27 Zugriff Beschränkungen, 34 , 22 Kontrolle, 22 , 13 Zugriffskontrolle, 22 Zyklus - Nutzung, 10

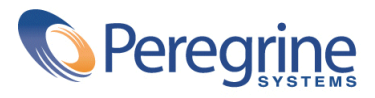